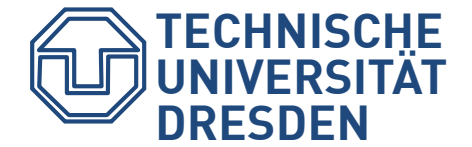

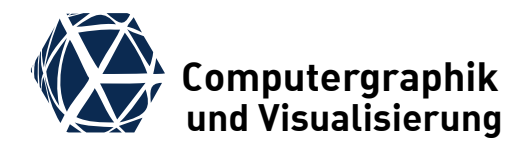

## **Advanced Materials**

### Prof. Dr. Stefan Gumhold Chair of Computer Graphics and Visualization, TU Dresden

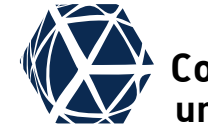

**Motivation Motivation** 

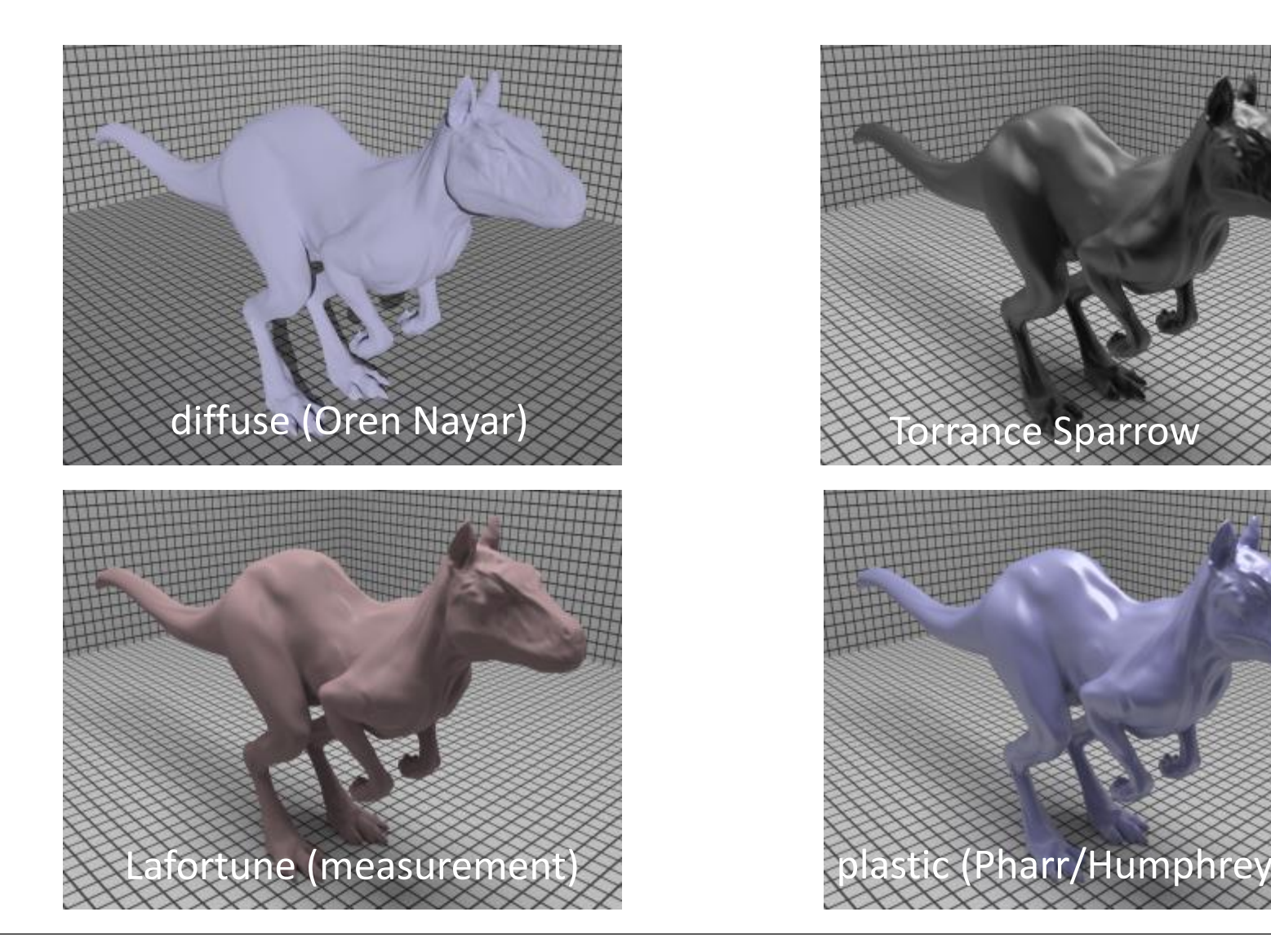

#### CG3 WS23/24 S. Gumhold – Advanced Materials 3

- engineers classify materials in main classes:
	- Metals
	- **Ceramics** (e.g. glass, porcelain)
	- Polymers (nylon, plastic, rubber, etc.)
	- Composites (wood, semiconductors…)
	- Biomaterials (used for body part replacement)
- optic relevant distinction
	- conductor (metals)
	- insulator (dielectric)

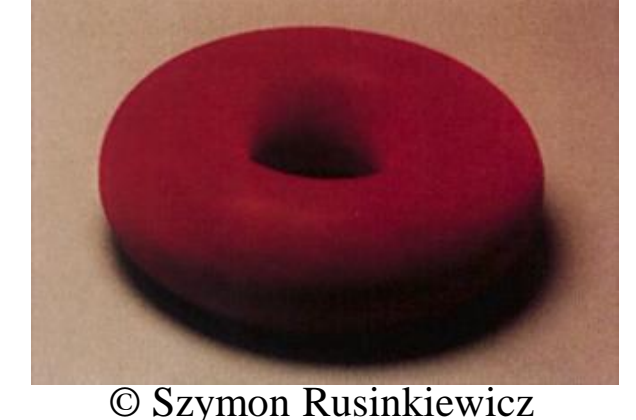

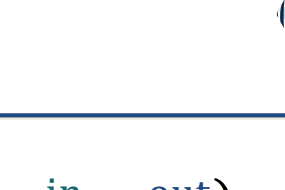

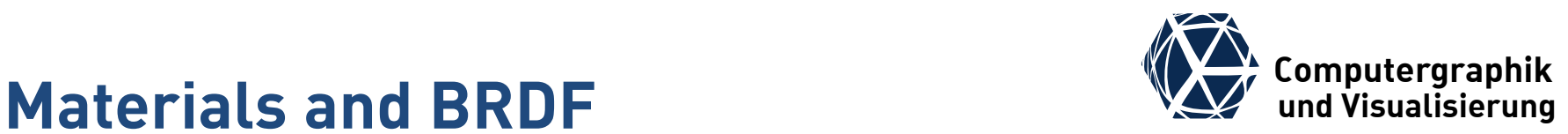

#### $\rho_{\lambda} \big( \bm{x}, \bm{\omega}^{\text{in}}, \bm{\omega}^{\text{out}} \big) =$  $dL_{\lambda}^{\text{reflect}}(\pmb{x},\pmb{\omega}^{\text{out}})$  $dH_{\lambda}(\boldsymbol{x},\boldsymbol{\omega}^{\text{in}})$

- Surfaces absorb and reflect light
- The reflection type can vary a lot from purely diffuse to mirror reflection and is characterizes real materials

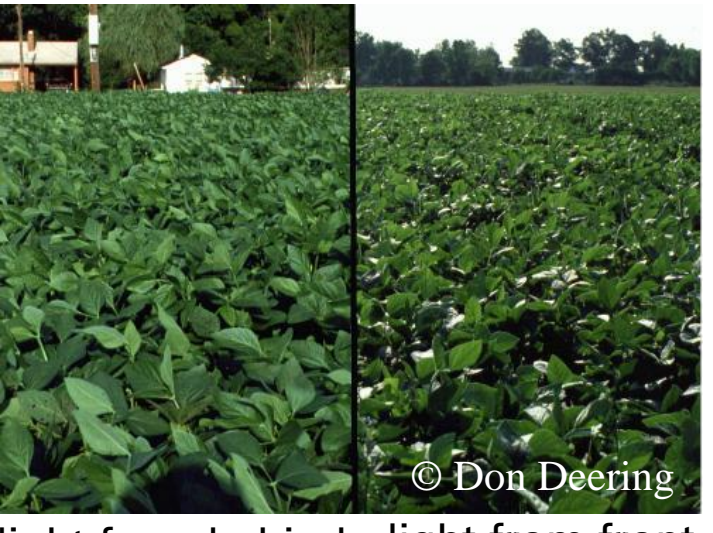

light from behind light from front

## **BRDF – Visualization ERDF** – Visualization

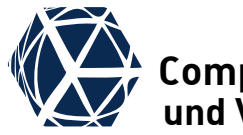

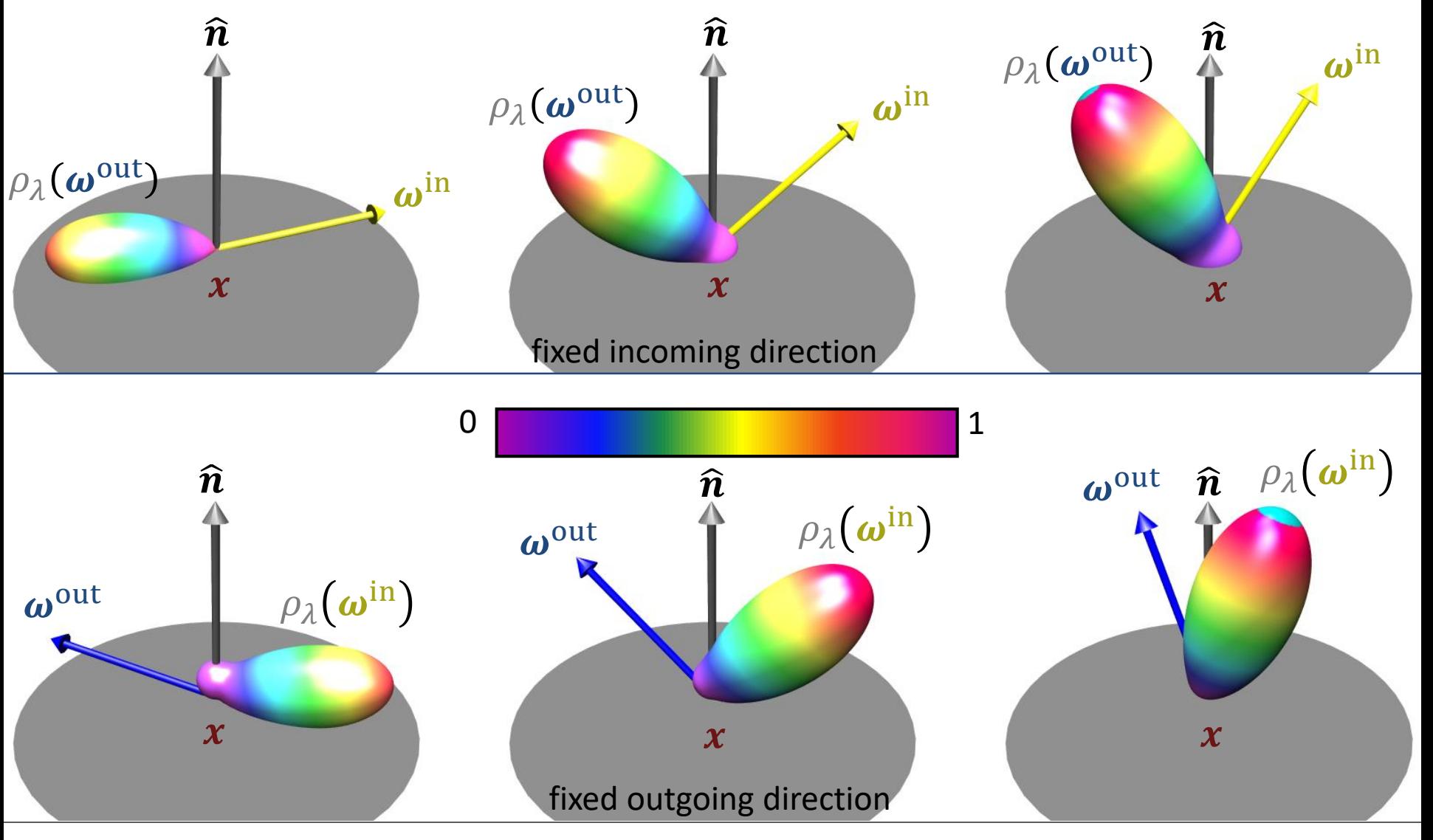

CG3 WS23/24 S. Gumhold – Advanced Materials 4

## **Computer BRDF – Decomposition under the Computer Section visualisierung**

- real materials can be approximated by splitting the BRDFs into the sum
	- $\ddot{\rho} = \ddot{\rho}_{\text{diff}} + \ddot{\rho}_{\text{spec}} + \ddot{\rho}_{\text{mirror}}$ 
		- ideal diffuse reflection,
		- **•** specular / glossy reflection
		- ideal mirror reflection, and
- $\bullet$  the dependency on wavelength can be modeled through a spectral coefficient  $\ddot{\bm{r}}_{*}$  times a scalar BRDF  $f_\ast$ :  $\dddot{\rho} = f_{\rm d} \cdot \ddot{\boldsymbol{r}}_{\rm d} + f_{\rm s} \cdot \ddot{\boldsymbol{r}}_{\rm s} + f_{\rm m} \cdot \ddot{\boldsymbol{r}}_{\rm m}$
- $\bullet$  for most insulators the spectral coefficients  $\ddot{\bm{r}}_{\rm s}$  and  $\ddot{\bm{r}}_{\rm m}$  are set to  $\ddot{\mathbf{i}}$ , i.e. the specular reflection is mirror like and not color selective

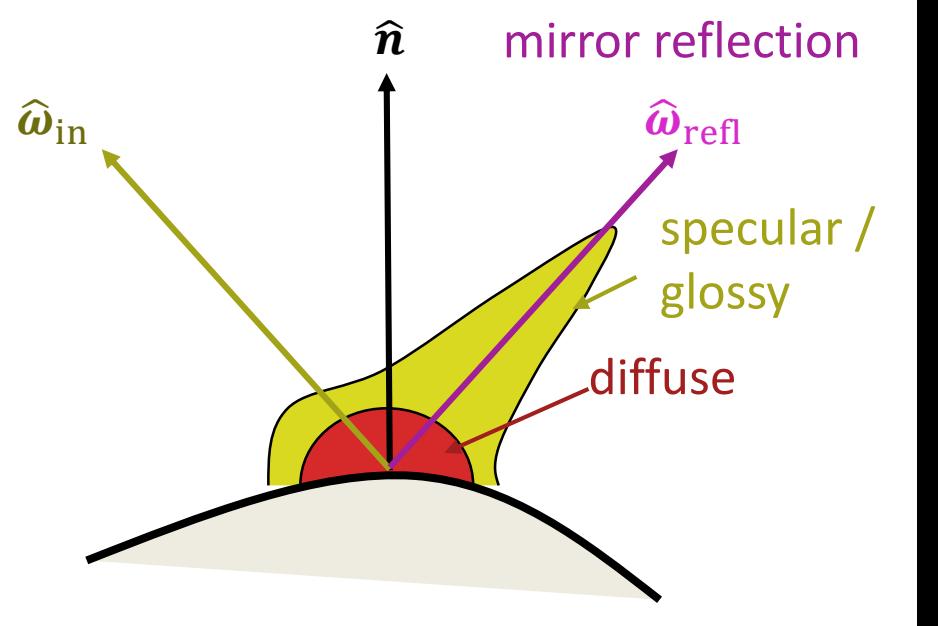

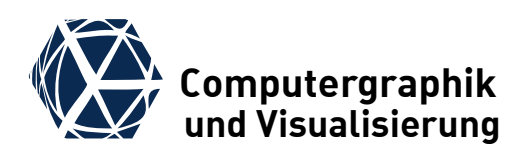

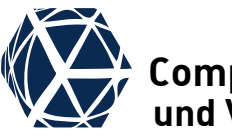

- Empirical vs Physical Plausible
- **[Microfacet](#page-17-0) Models** 
	- Roughness and Anisotropy
	- [Cook Torrance BRDF](#page-17-0)
		- **Microfacet [Distributions](#page-20-0)**
		- [Geometry](#page-22-0) Terms
		- **[Fresnel Equations](#page-24-0)**
	- [Oren-Nayar](#page-34-0) BRDF
	- [Anisotropic BRDF](#page-35-0)
- **[The BRDF Zoo](#page-38-0)**
- [BRDF Measurement](#page-42-0)
- [BTFs](#page-52-0)
- [BSSRDF](#page-56-0)

#### **Literatur**

● Andrew S. Glassner, Principles of Digital Image Synthesis, chapters 11 and 15 ([download\)](http://www.realtimerendering.com/blog/principles-of-digital-image-synthesis-now-free-for-download/)

# **Empirical Shading Models We computergraphik Empirical Shading Models**

- empirical shading models have been developed for point and directional light sources
- $\bullet$  the reflection integral is approximated by a sum over point / directional light sources

$$
\ddot{\mathbf{L}}_{\text{reflect}} = \sum_{i}^{n} \ddot{\mathbf{L}}_{\text{reflect},i}(\hat{\boldsymbol{\omega}}_{\text{in}}, \hat{\boldsymbol{\omega}}_{\text{out}}, \ddot{\mathbf{L}}_{\text{in},i})
$$

Prominent examples are

- Lambertian model (diffuse only)
- Phong model (diffuse + specular)
- Blinn-Phong: similar to Phong with variant in specular term

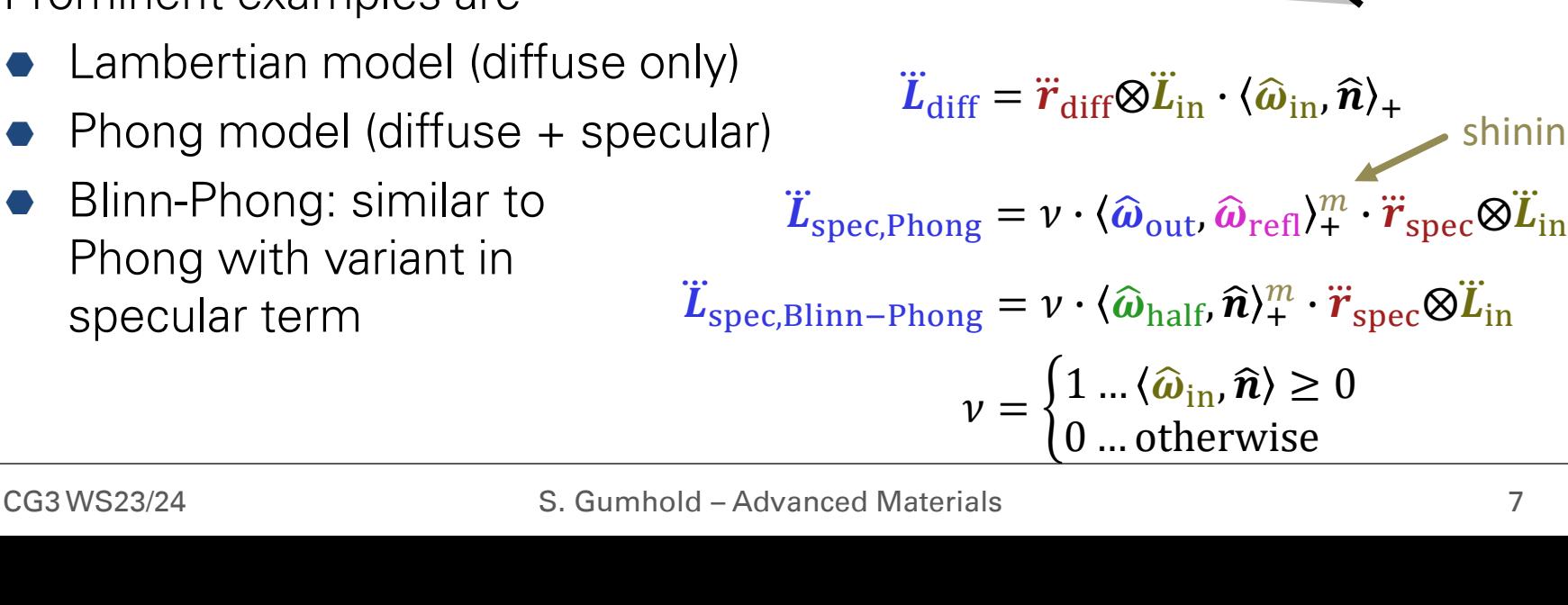

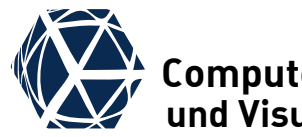

 $\widehat{\boldsymbol{\omega}}_{\text{half}}$ 

 $\gamma$ 

 $\beta$ 

 $\widehat{\bm{n}}$ 

 $\boldsymbol{\chi}$ 

 $\overline{\varphi}$ 

α

 $\overline{\varphi}$ 

 $\dddot{r}_*$ 

 $\boldsymbol{\omega}_{\text{refl}}$ 

 $\widehat{\boldsymbol{\omega}}_{\text{in}} + \widehat{\boldsymbol{\omega}}_{\text{out}}$ 

 $\widehat{\boldsymbol{\omega}}_{\text{in}} + \widehat{\boldsymbol{\omega}}_{\text{out}}$ 

 $\widehat{\boldsymbol{\omega}}_{\rm out}$ 

 $\boldsymbol{L}_\text{out}$ 

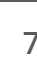

shininess

 $\dddot{\mathbf{L}}_{\text{in}}$ 

 $\widehat{\boldsymbol{\omega}}_{\text{in}}$ 

## **Empirical Shading Models**

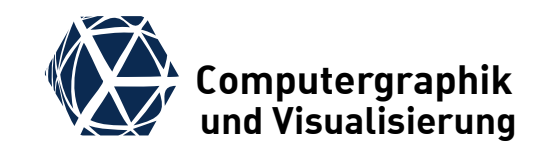

- scalar BRDFs are defined implicitly:  $\ddot{L}_{\text{diff}} = \ddot{r}_{\text{diff}} \otimes \ddot{L}_{\text{in}} \cdot \langle \hat{\omega}_{\text{in}} , \hat{n} \rangle_{+} \Rightarrow f_{\text{d}} = 1$  $\ddot{\bm{L}}_{\text{spec,Phong}} = \nu \cdot \langle \widehat{\bm{\omega}}_{\text{out}} , \widehat{\bm{\omega}}_{\text{refl}} \rangle^m_+ \cdot \ddot{\bm{r}}_{\text{spec}} \otimes \ddot{\bm{L}}_{\text{in}} \Rightarrow f_{\text{s,Phong}} = \nu \cdot \vec{\bm{\omega}}$  $\widehat{\boldsymbol{\omega}}_{\text{out}}$ ,  $\widehat{\boldsymbol{\omega}}_{\text{refl}}$ ) $_+^m$  $\widehat{\boldsymbol{\omega}}_{\text{in}}$ ,  $\widehat{\boldsymbol{n}} \rangle_+$  $\ddot{\mathbf{L}}_{\text{spec,Blinn-Phong}} = \nu \cdot \langle \widehat{\omega}_{\text{half}}, \widehat{\boldsymbol{n}} \rangle^m_+ \cdot \ddot{\boldsymbol{r}}_{\text{spec}} \otimes \ddot{\boldsymbol{L}}_{\text{in}} \Rightarrow f_{\text{s,Blinn-Phong}} = \nu \cdot \vec{\boldsymbol{r}}$  $\widehat{\boldsymbol{\omega}}_{\rm half}$ ,  $\widehat{\boldsymbol{n}} \rangle_+^m$  $\widehat{\boldsymbol{\omega}}_{\text{in}}$ ,  $\widehat{\boldsymbol{n}} \rangle_+$  $v = \begin{cases} 1 & \text{if } \hat{\omega}_{\text{in}} \, \hat{\mathbf{n}} \end{cases} \geq 0$ 0 … otherwise
- When looking towards light source above a reflecting sources, Phong model is unrealistically:

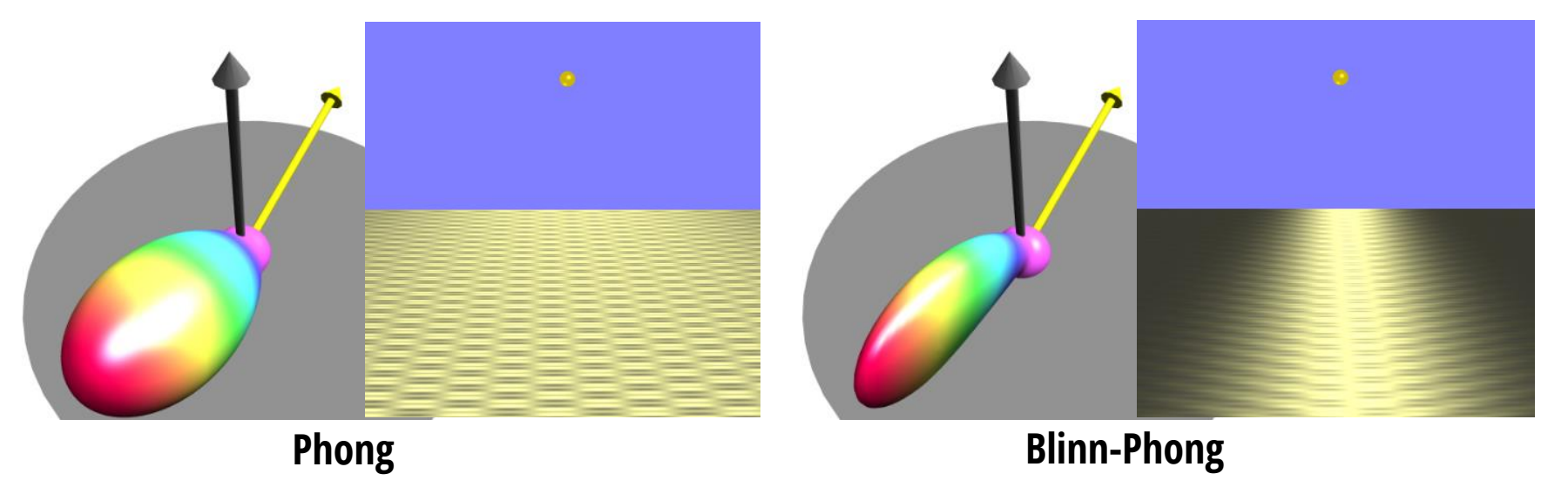

# **Empirical Ambient Shading Empirical Ambient Shading**

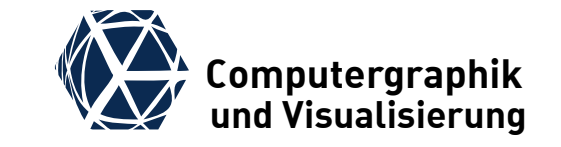

- For ambient shading one assumes a homogeneous irrandiance  $H_{\lambda}$
- reflected radiance  $L_{\lambda,amb}$  needs to be integrated over  $\boldsymbol{\omega}^{\text{in}}$ :

$$
L_{\lambda,\text{amb}}(\omega^{\text{out}}) = \iint_{\Omega^{\text{in}}} \rho_{\lambda}(\omega^{\text{in}}, \omega^{\text{out}}) \frac{H_{\lambda}}{\pi} \cos \theta^{\text{in}} d\Omega^{\text{in}} = \frac{H_{\lambda}}{\pi} \cdot B_{\lambda}(\omega^{\text{out}})
$$

with the bi-hemispherical reflectance  $B_{\lambda}$ 

$$
B_{\lambda}(\boldsymbol{\omega}^{\text{out}}) = \iint_{\Omega^{\text{in}}} \rho_{\lambda}(\boldsymbol{\omega}^{\text{in}}, \boldsymbol{\omega}^{\text{out}}) \cos \theta^{\text{in}} d\Omega^{\text{in}}
$$

- $\bullet$   $B_{\lambda}(\omega^{\text{out}})$  is also called white-sky albedo and dual to directional hemispherical reflectance  $R_{\pmb{\lambda}}(\pmb{\omega}^{\text{in}})$ , which is also called black-sky albedo
- Empirical ambient shading assumes  $B_{\lambda}$  to be independent of  $\boldsymbol{\omega}^{\text{out}}$ .

$$
\ddot{\mathbf{L}}_{\rm amb} = f_{\rm a} \cdot \ddot{\mathbf{r}}_{\rm amb} \otimes \frac{\ddot{\mathbf{H}}_{\rm in}}{\pi} \text{ with } f_{\rm a} \equiv 1.
$$

# **Physical Plausibility Computergraphik Physical Plausibility**

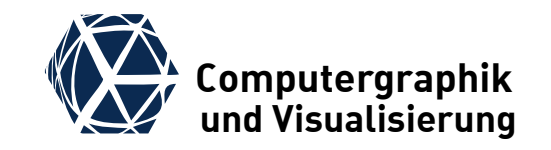

• Any physical plausible BRDF-modell must fulfill the following two properties

Helmholtz-Reciprocity (HR):  $\rho_{\lambda}\big(\pmb{x},\pmb{\omega}^{\text{in}},\pmb{\omega}^{\text{out}}\big) = \rho_{\lambda}\big(\pmb{x},\pmb{\omega}^{\text{out}},\pmb{\omega}^{\text{in}}\big)$  Energy Preservation (EP):  $\forall \omega^{\text{in}}: R_{\lambda}(\omega^{\text{in}}) \leq 1$ 

- HR is typically enforced for each individual scalar model:  $f_*\big(\bm{\omega}^{\text{in}}, \bm{\omega}^{\text{out}}\big) = f_*\big(\bm{\omega}^{\text{out}}, \bm{\omega}^{\text{in}}\big)$
- EP can be enforced by limiting the coefficient sums of the  $\ddot{\bm{r}}_{*}$  to [0,1] and by scaling the  $f_{*}$  appropriately, e.g.  $f_d = 1/\pi$ .

## **Physical Plausibility for Specular Models**

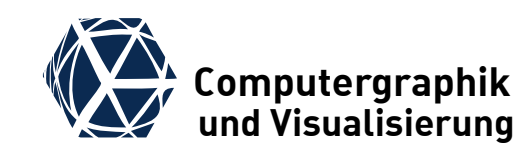

#### **Helmholtz Reciprocity**

- analyzing the constitutes:
	- $\bullet$   $\nu$  is asymmetric only when the hemispherical domain is left
	- $\odot$   $\hat{\omega}_{\text{half}}$  is symmetric with respect to switching  $\hat{\boldsymbol{\omega}}_{in}$  and  $\hat{\boldsymbol{\omega}}_{out}$ .
	- $\bullet$   $\langle \widehat{\omega}_{\text{out}} , \widehat{\omega}_{\text{refl}} \rangle$  is also symmetric
- Thus we just need to skip the denominator terms, yielding:  $f_{\text{s,Ph,mod}} = \nu \cdot \eta_{Ph} \cdot \langle \widehat{\boldsymbol{\omega}}_\text{out}, \widehat{\boldsymbol{\omega}}_\text{refl} \rangle_{+}^{m}$  $f_{\mathsf{s},\text{Bl}-\text{Ph},\text{mod}} = \nu \cdot \eta_{BP} \cdot \langle \widehat{\boldsymbol{\omega}}_{\text{half}}, \widehat{\boldsymbol{n}} \rangle_+^m$

### **Energy Preservation**

[\(http://www.thetenthplanet.de/archives/255](http://www.thetenthplanet.de/archives/255))

The normalization constants  $\eta_*$ can be computed from  $1/R<sub>2</sub>(\hat{\boldsymbol{n}})$ :

 $\eta_{Ph} = \frac{m+2}{2\pi}$  $\frac{n+2}{2\pi}$ ,  $\eta_{BP} = \frac{(m+2)(m+4)}{8\pi(2^{-m/2}+m)}$  $8\pi (2^{-m/2}+m)$ 

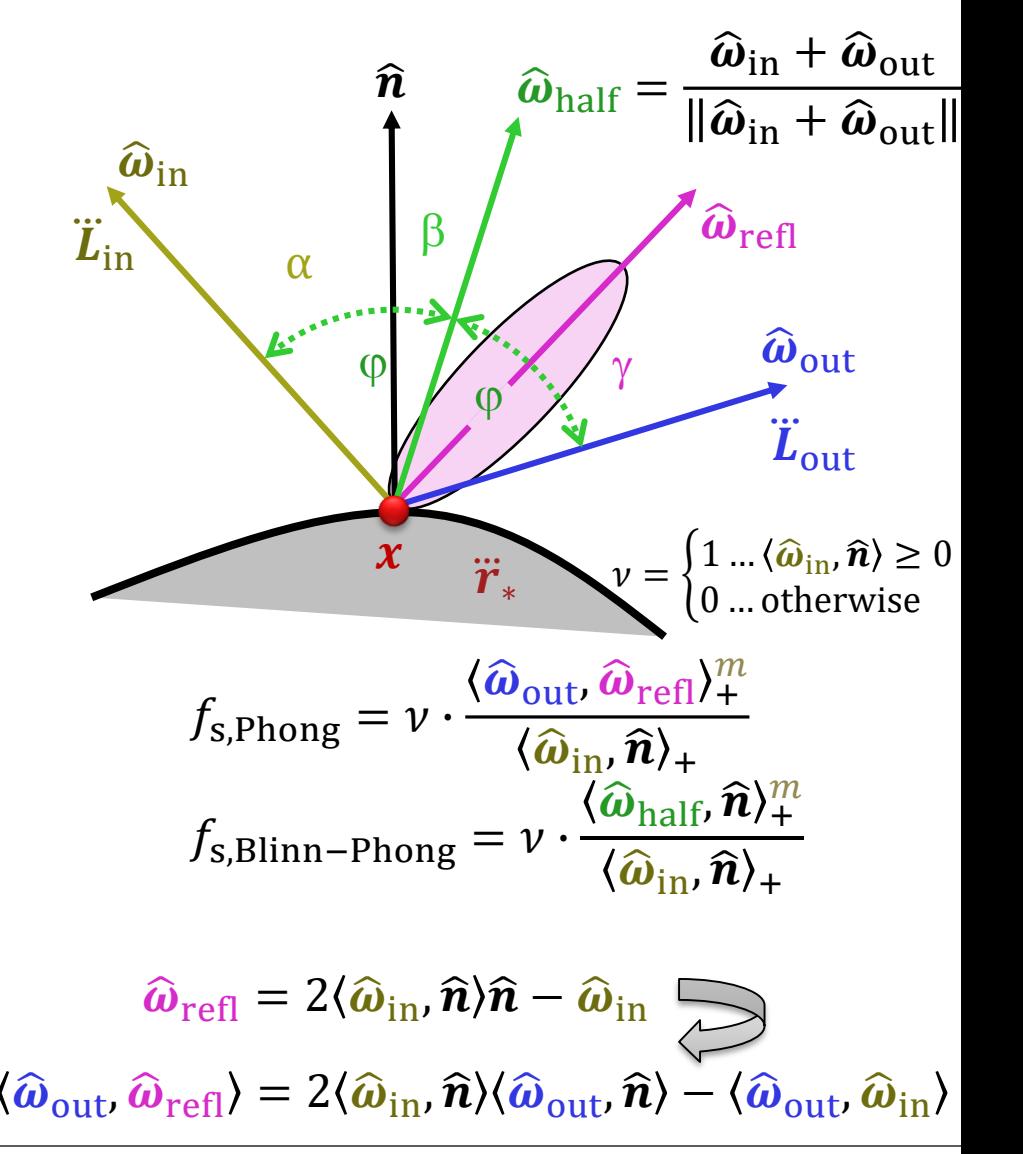

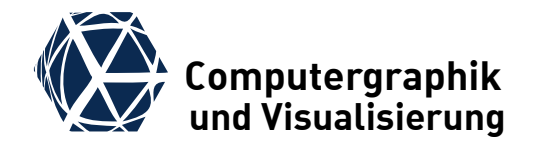

# **MICROFACET BRDF MODELS**

## **Microstructure & Roughness We Computergraphik Microstructure & Roughness**

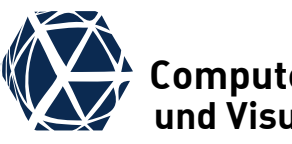

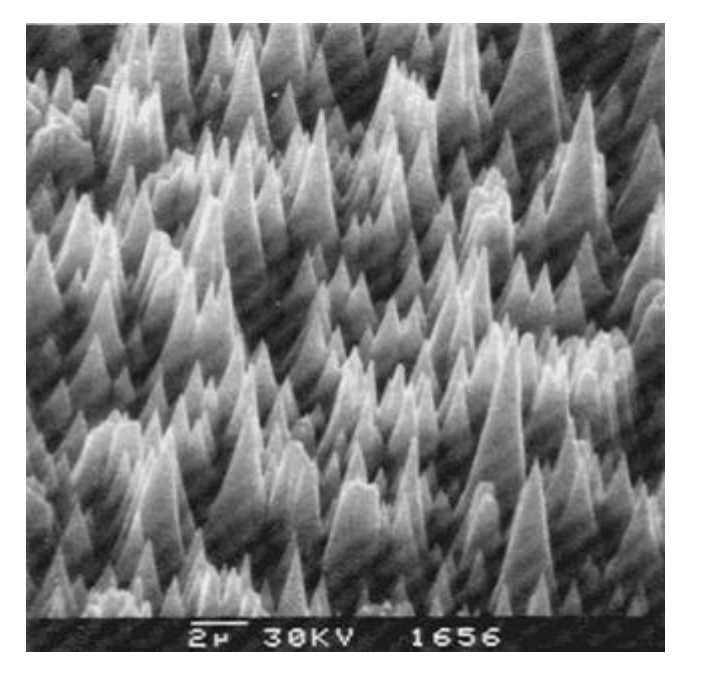

Scanning electron microscope 2: [Image](http://www.techniklexikon.net/d/aufnahme/aufnahme.htm) of a [silver](http://www.techniklexikon.net/d/silber/silber.htm) (11,3,1) single crystal surface after bombardment with argon ions. (from: Bergmann/Schäfer, Textbook of Experimental Physics vol. 3)

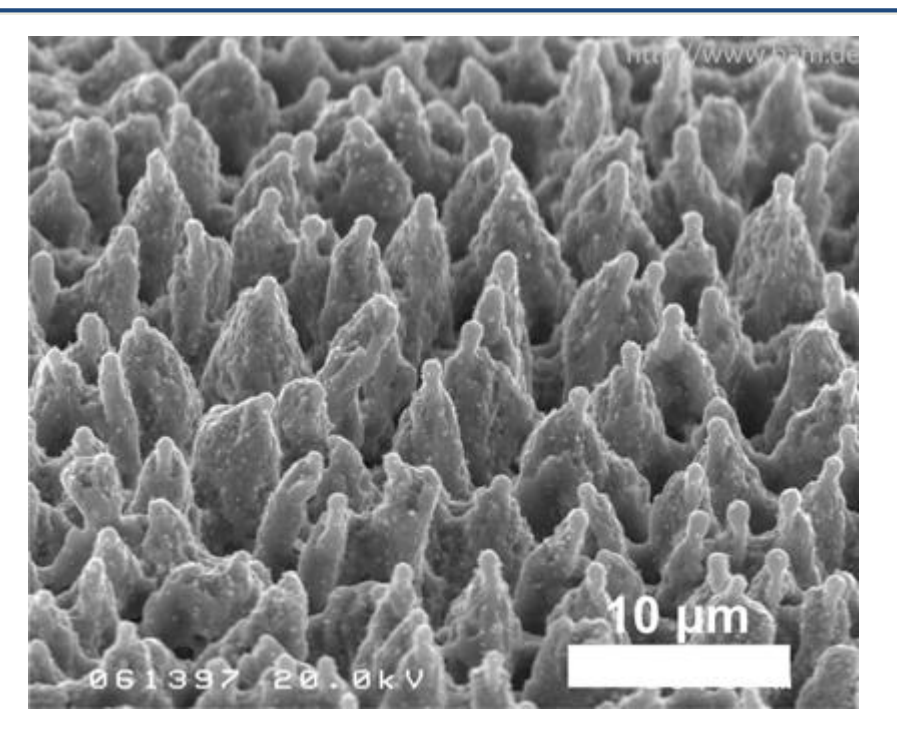

Femtosecond laser microstructured steel surface (scanning electron microscope image)

## **Microstructure & Roughness We Computergraphik Microstructure & Roughness**

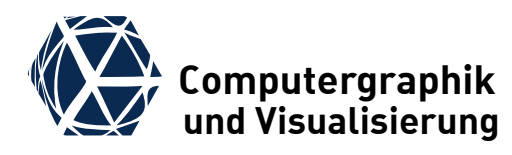

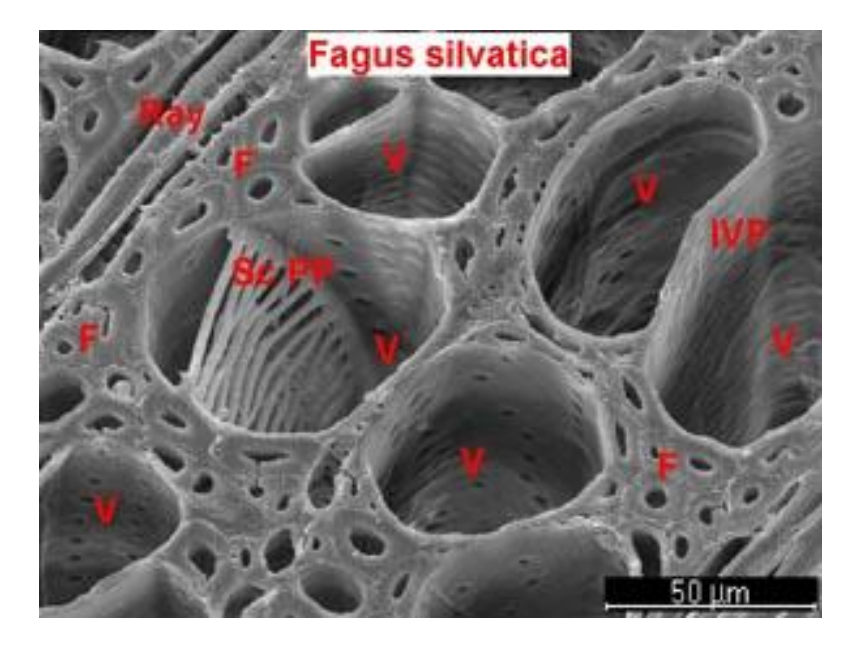

red beech wood, SEM micrograph, cross section (F wood fibre, Ray wood beam, ScPP conductor-shaped vessel opening, V vessel, JVP vessel wall pit) ©http://www.dendro-institut.de/ TU Dresden

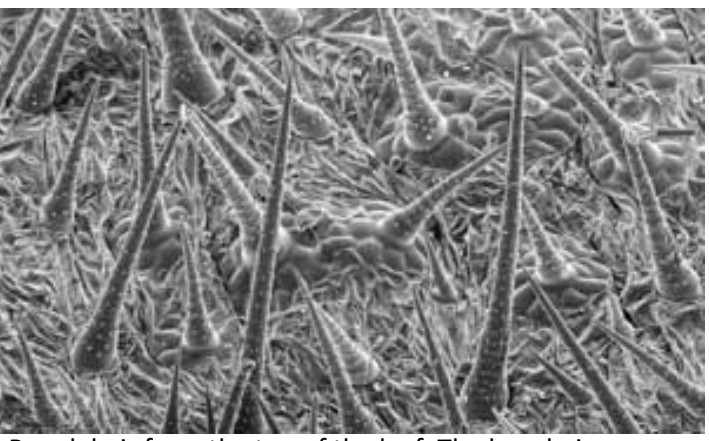

Rough hair from the top of the leaf. The long hairs are about 0.5 mm long.

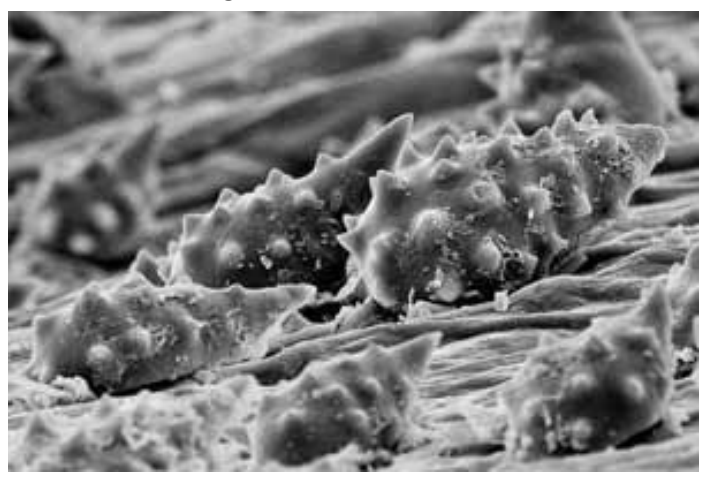

Strongly reduced rough hair on the underside of the leaf of a species from the ever-wet cloud forest. The entire hair is 0.02 to 0.03 mm long.

# **Microstructure & Anisotropy We computergraphik Microstructure & Anisotropy**

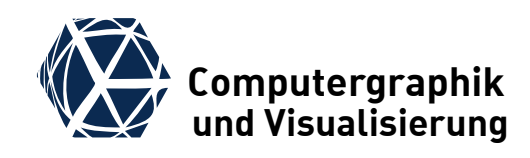

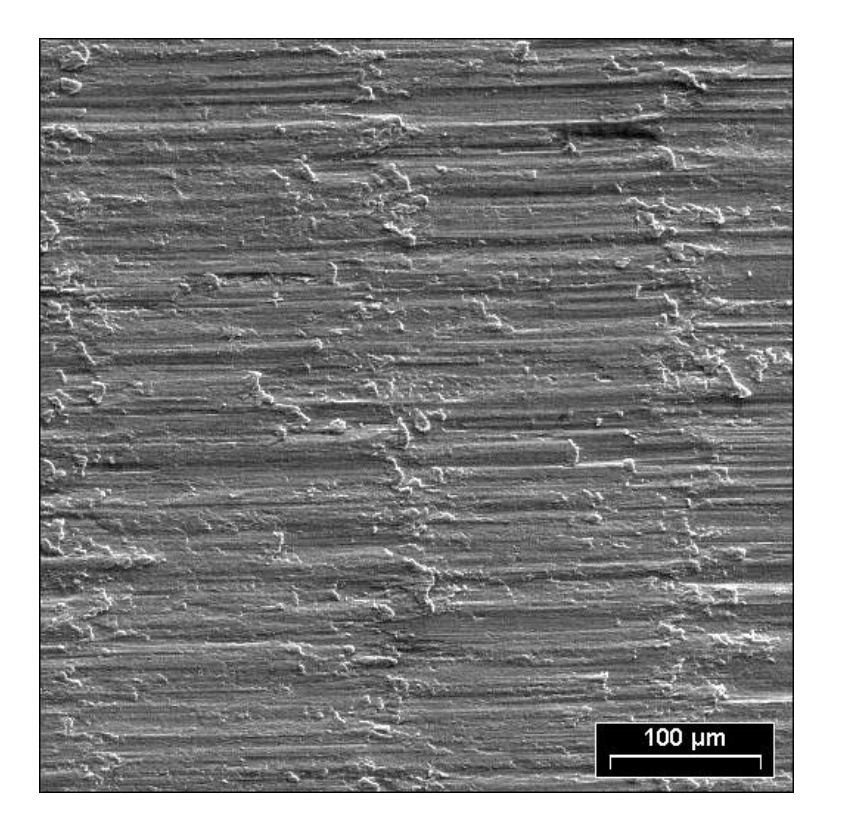

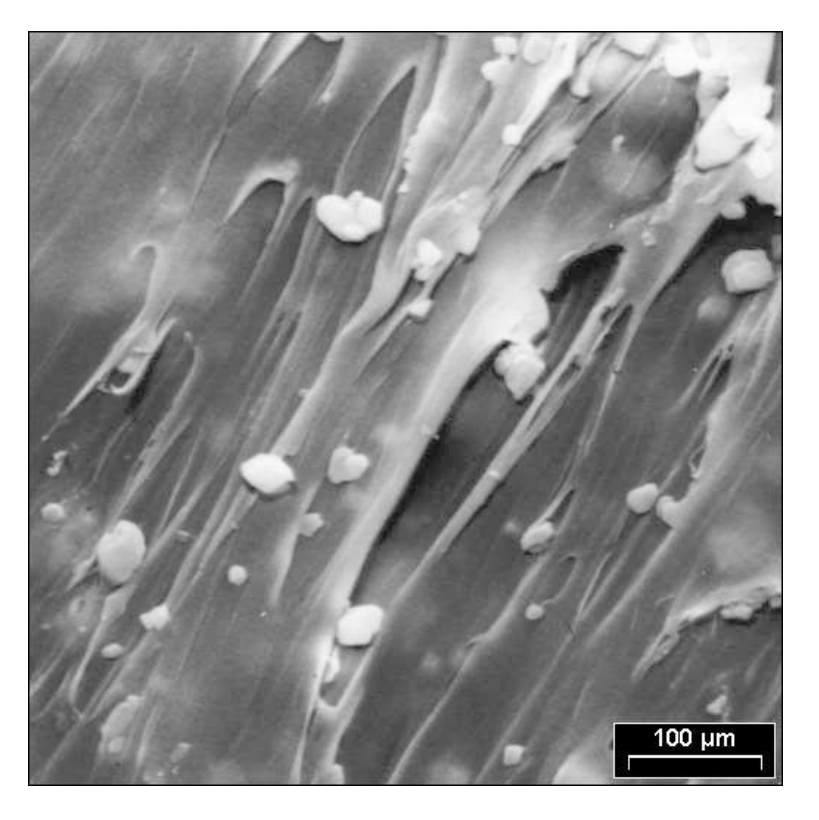

Milled surface Milled surface of chalk-filled polypropylene

# **Microstructure Anisotropy We computergraphik Microstructure Anisotropy**

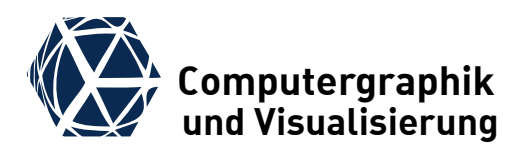

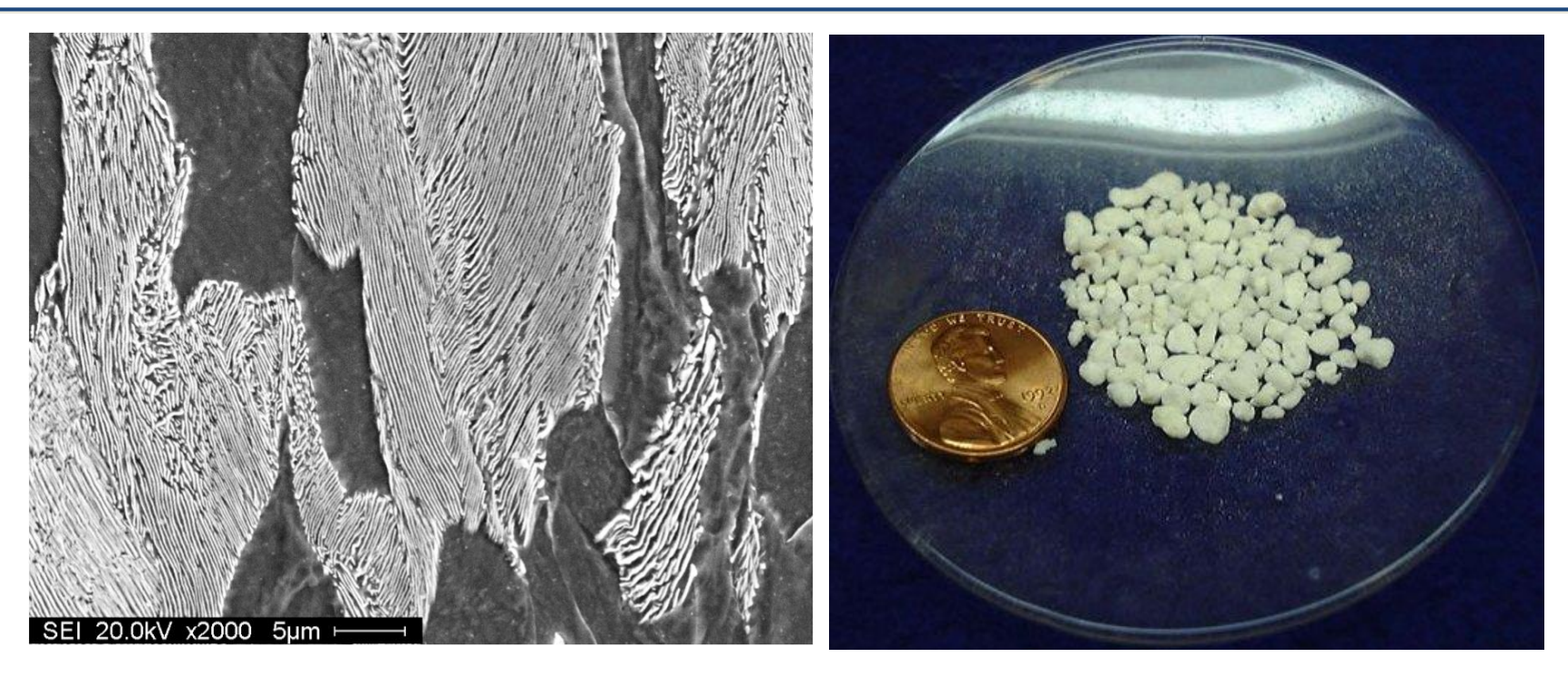

#### Microstructure of pearlite

Perlite (volcanic glass) with white, powdery appearance

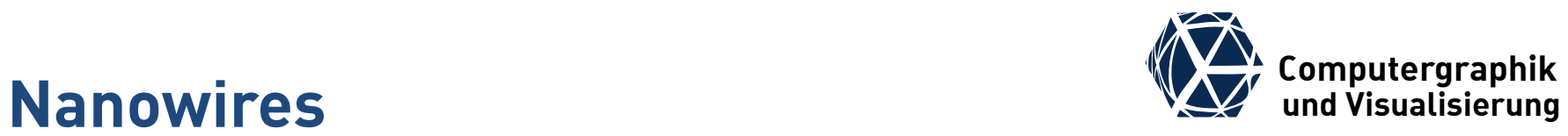

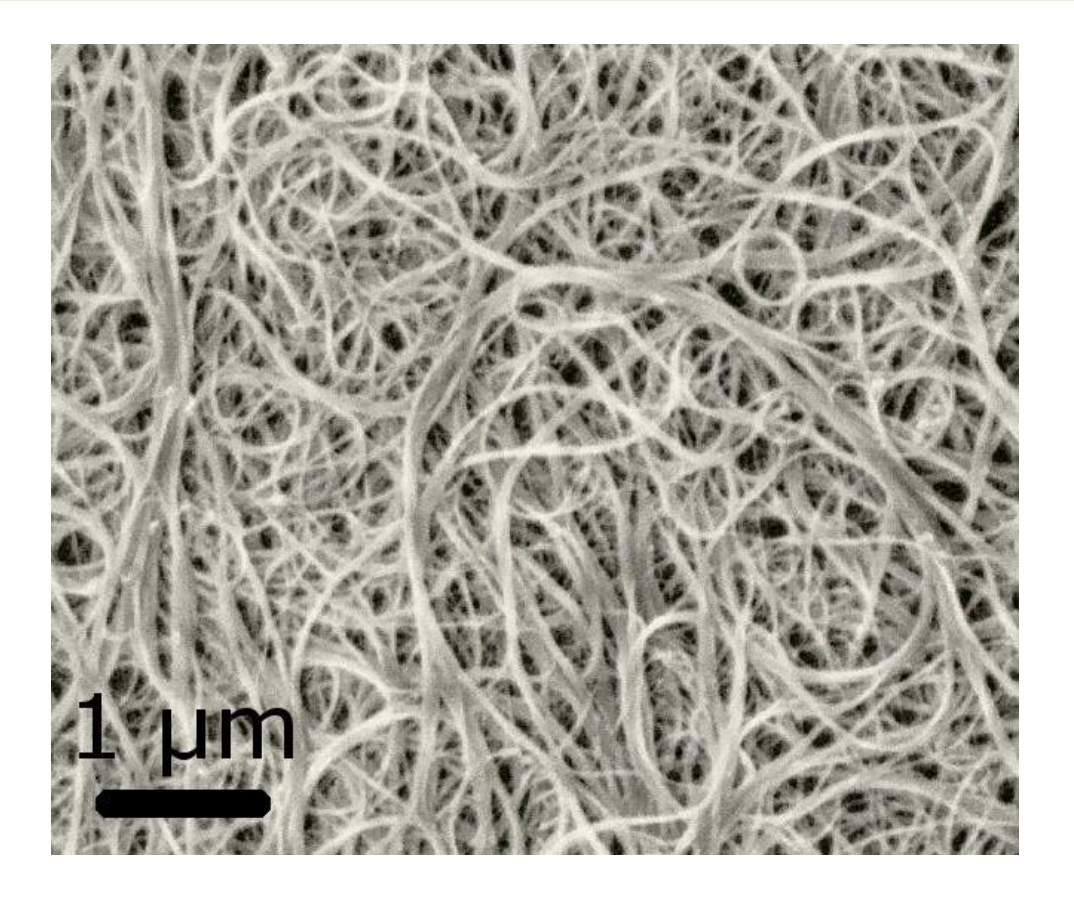

#### A [scanning electron microscopy](http://en.wikipedia.org/wiki/Scanning_electron_microscopy) image of carbon nanotubes bundles

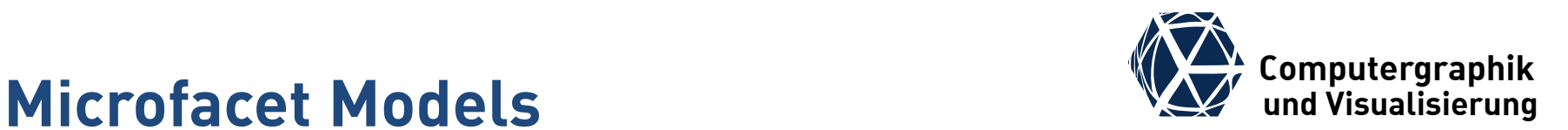

- Idea: The surface consists of equally distributed microfacets modeled as planar reflectors.
- The BRDF results from
	- Distribution of the orientation of the microfacets
	- **Properties of Planar Reflection**
	- Self-occlusion and self-shadowing

<span id="page-17-0"></span>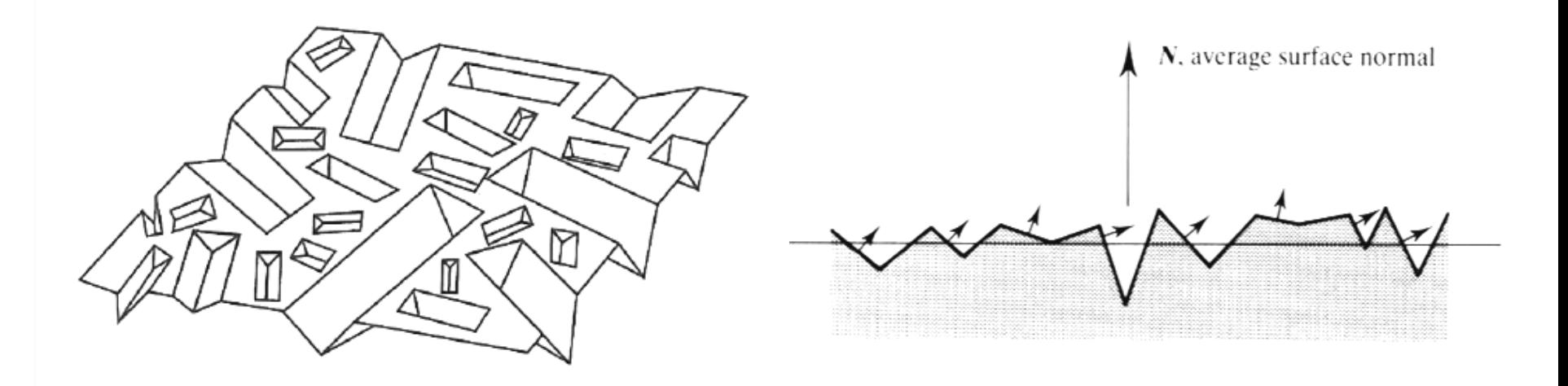

## **Microfacet Models WE** Computergraphik

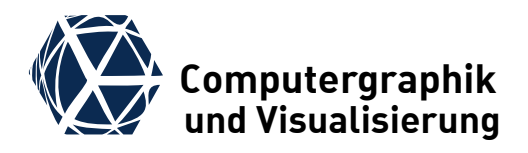

● Cook and Torrance consider V-shaped grooves with a mirror reflecting cover and derive the following brdf  $F_r(\widehat{\boldsymbol{\omega}}_\text{out}) G(\widehat{\boldsymbol{\omega}}_\text{in},\widehat{\boldsymbol{\omega}}_\text{out}) D(\widehat{\boldsymbol{\omega}}_\text{h})$ 

 $f_{\rm s. Cook}$  Torrance

 $\pi \cdot \cos \theta_{\text{out}} \cos \theta_{\text{in}}$ 

- with the components
	- $\bullet$   $F_r(\widehat{\boldsymbol{\omega}}_{\text{out}})$  … reflection on micro facets
	- $\bullet$   $G(\hat{\omega}_{\text{in}}, \hat{\omega}_{\text{out}})$ ... geometry term covering self occlusion and self shadowing of V-shaped grooves.
	- $\bullet$   $D(\widehat{\omega}_{h})$  ... distribution of microfacet normals that correspond to half vectors in Blinn-Phong model Normalization:  $1 = \int \langle \hat{n}, \hat{\omega}_h \rangle D(\hat{\omega}_h) d\Omega_h$ ,
- Cook, Robert L., and Kenneth E. Torrance. "A reflectance model for computer graphics." *ACM Transactions on Graphics (TOG)* 1.1 (1982): 7-24. [\(pdf](https://inst.cs.berkeley.edu/~cs283/sp13/lectures/cookpaper.pdf))

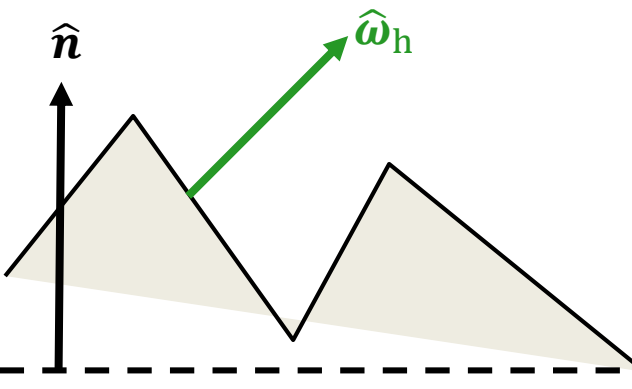

# **Comparison Phong vs. Torrance We computergraphik** Computergraphik

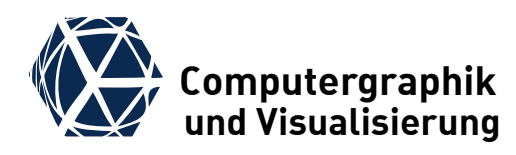

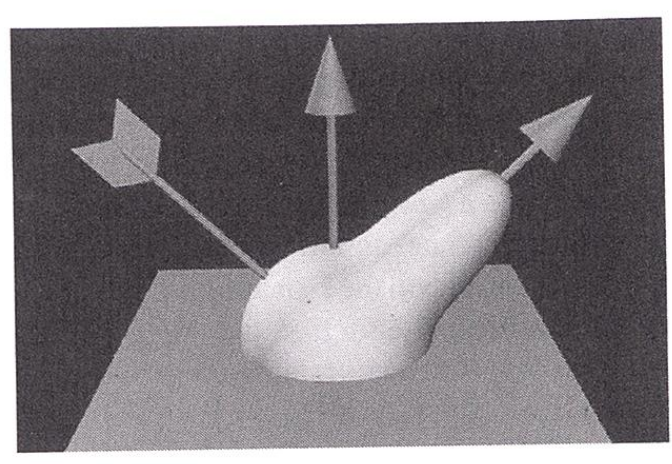

Phong

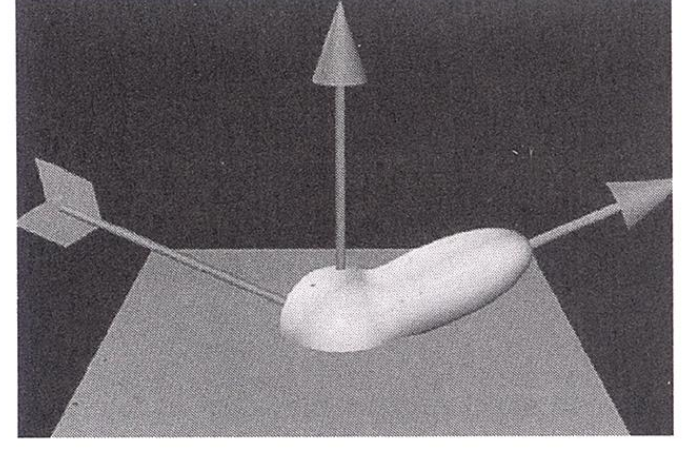

 $(b)$ 

 $(a)$ 

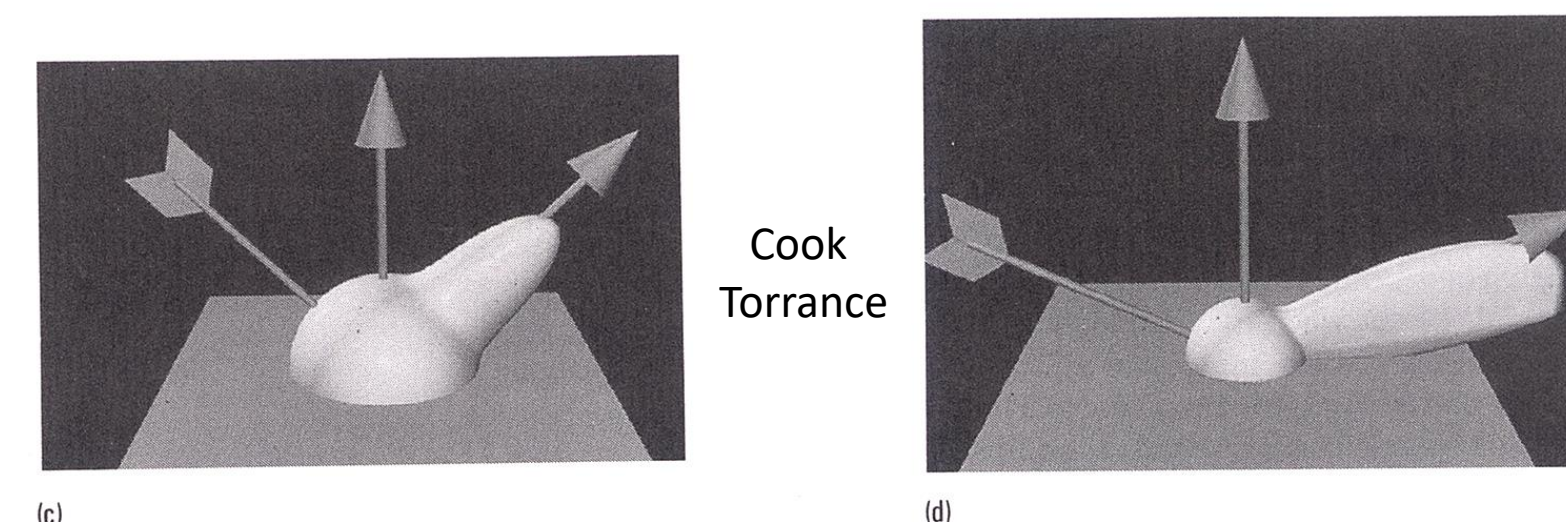

 $(r)$ 

## **Microfacet Models We are the Models We are the Microfacet Models**

• For isotropic distributions  $D(\widehat{\boldsymbol{\omega}}_h)$ parameterization over angle  $\alpha$ .

### **Distributions for Roughness**

Blinn

- $\bullet$  exponential with normalization constant c (from Torrance Sparrow)
- cosine to the power of shininess *s*
- Cook Torrance (Beckmann Theory)
	- $\bullet$  *m*  $\in$  [0,1] ... roughness measure
	- example of a Gaussian random surface:
- <span id="page-20-0"></span> affine combinations of several distributions allow to approximate materials with multiple layers: ess.<br>[http://www.mysimlabs.com/surface\\_generation.html](http://www.mysimlabs.com/surface_generation.html)

 $D(\alpha) = \sum_i \lambda_i \cdot D_i(\alpha)$ , with  $\sum_i \lambda_i = 1$ 

*l* ˆ

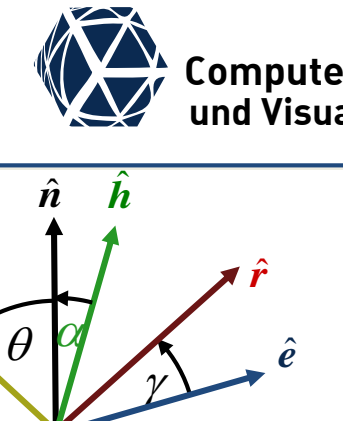

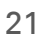

# **Mikrofacetten Modelle Mikrofacetten Modelle und** *VIII* und Visualisierung

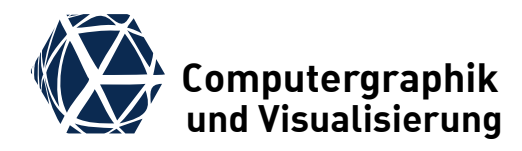

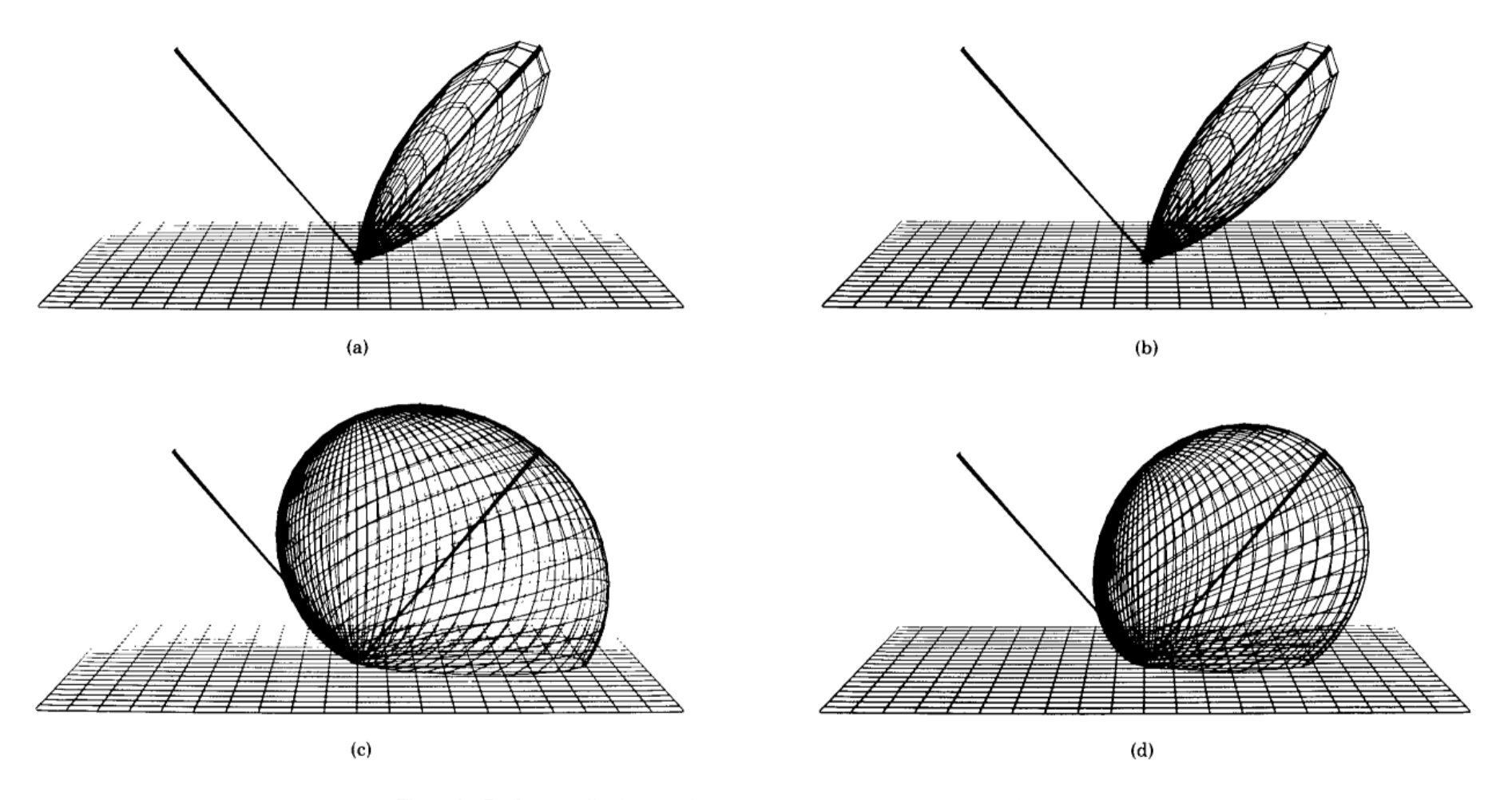

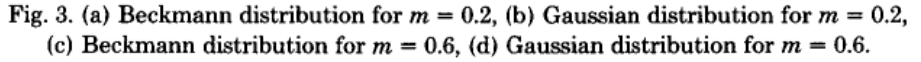

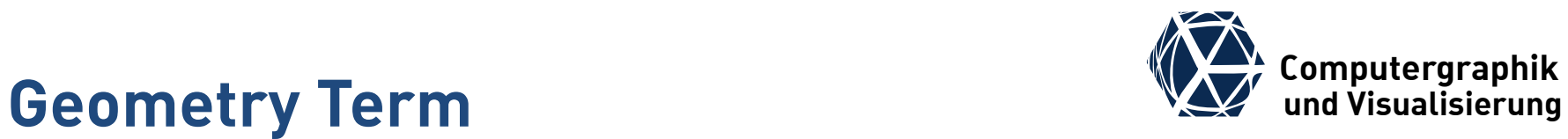

#### **self shadowing self occlusion**

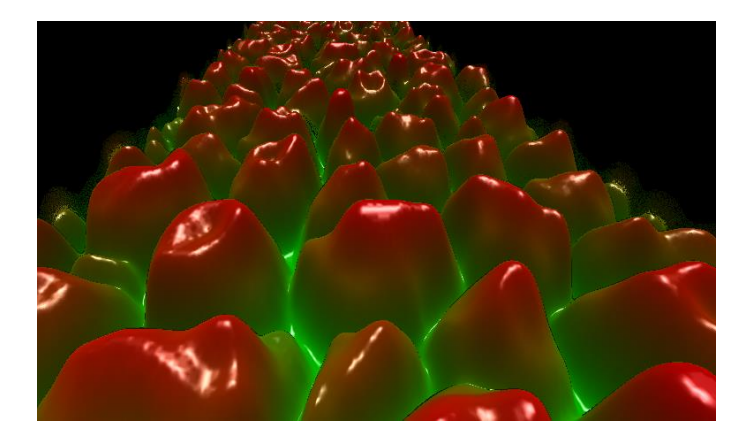

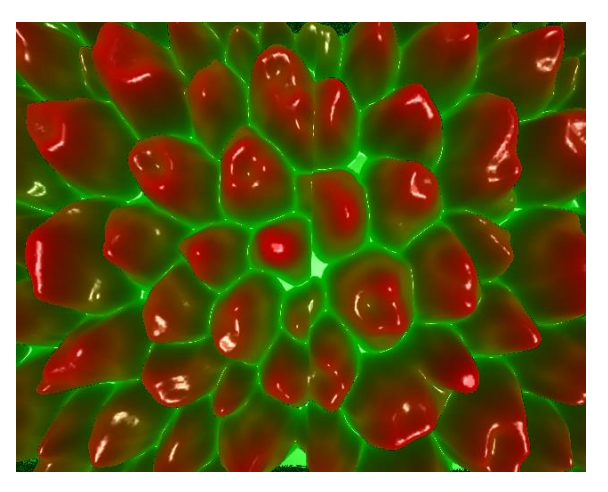

<span id="page-22-0"></span>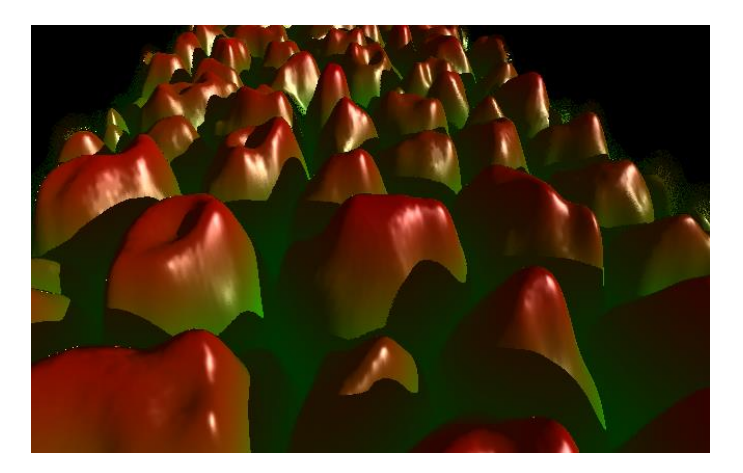

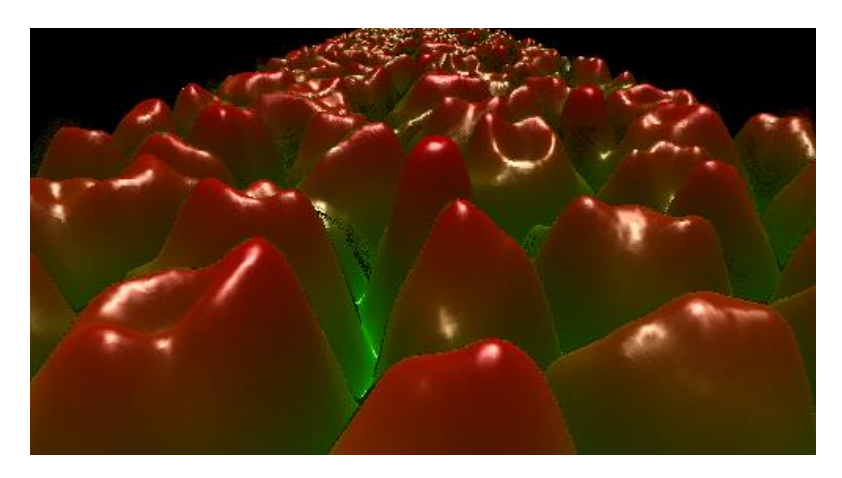

#### images © Andreas Ecke

# **Ceometry Term under the Computer of Computergraphik Geometry Term**

- Geometry term  $G$  models selfshadowing and masking, where minimum is taken:
- $\bullet$  Filter approach:  $G = \min\left\{ g_{\text{max}}, g_{\text{mask}}, g_{\text{shadow}} \right\}$ 
	- **•** fully illuminated and visible

 $g_{\rm max} = I$ 

● occlusion of reflected light

$$
g_{mask} = 1 - \frac{m}{l} = \frac{2(\widehat{\boldsymbol{n}}^T \widehat{\boldsymbol{h}})(\widehat{\boldsymbol{n}}^T \widehat{\boldsymbol{e}})}{\widehat{\boldsymbol{e}}^T \widehat{\boldsymbol{h}}}
$$

(details in shadowing of incoming light [https://www.microsoft.com/en-us/research/wp-](https://www.microsoft.com/en-us/research/wp-content/uploads/1977/01/p192-blinn.pdf)content/uploads/1977/01/p192-blinn.pdf )

$$
g_{\text{shadow}} = \frac{2(\hat{\boldsymbol{n}}^T \hat{\boldsymbol{h}})(\hat{\boldsymbol{n}}^T \hat{\boldsymbol{l}})}{\hat{\boldsymbol{e}}^T \hat{\boldsymbol{h}}}
$$

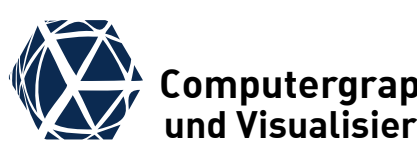

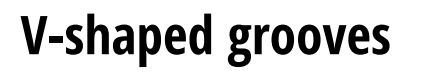

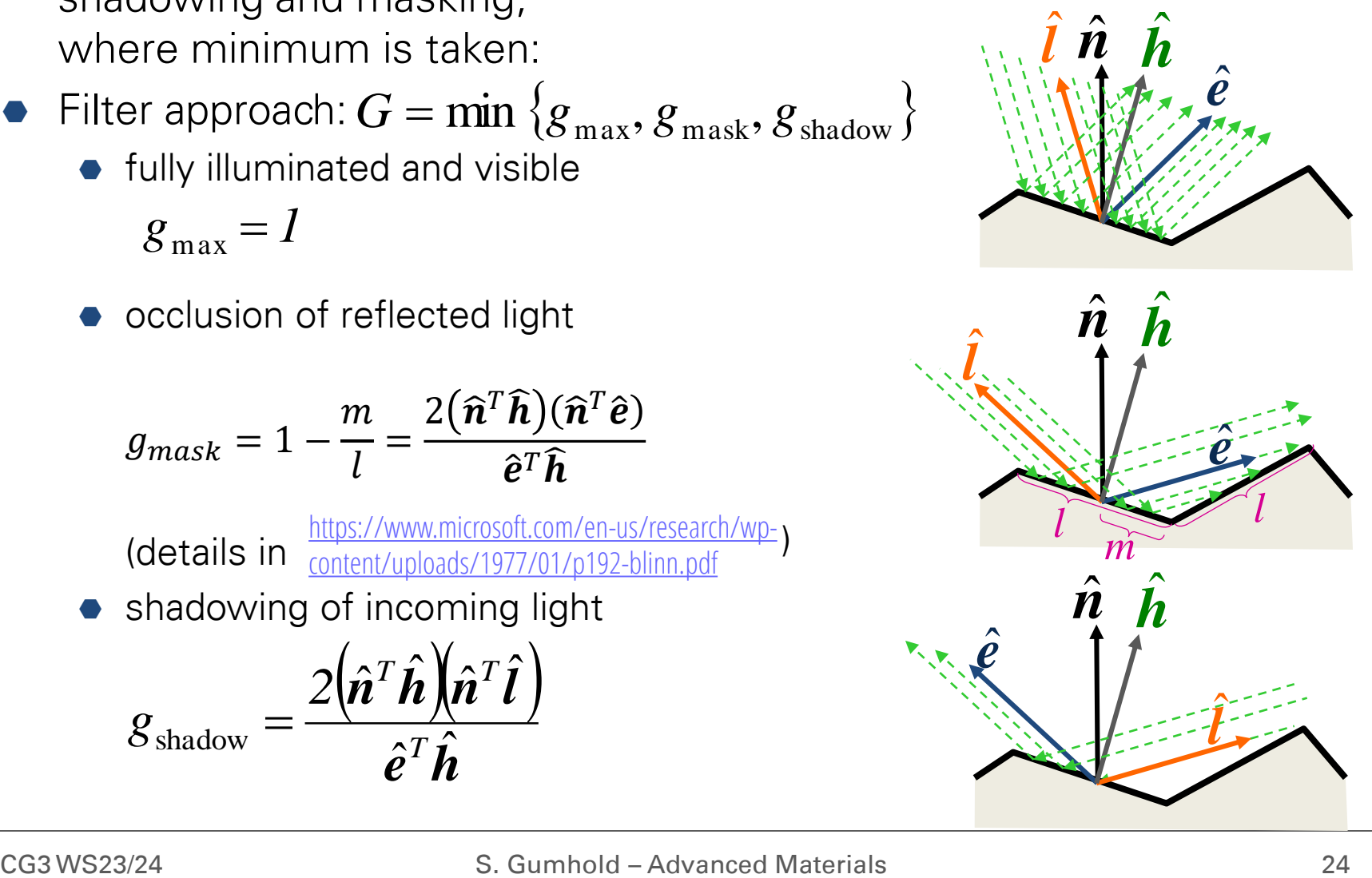

## **Fresnel Equations We are the Computergraphik**

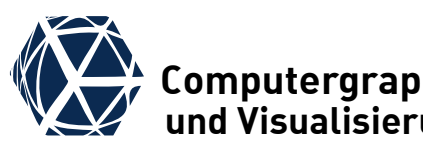

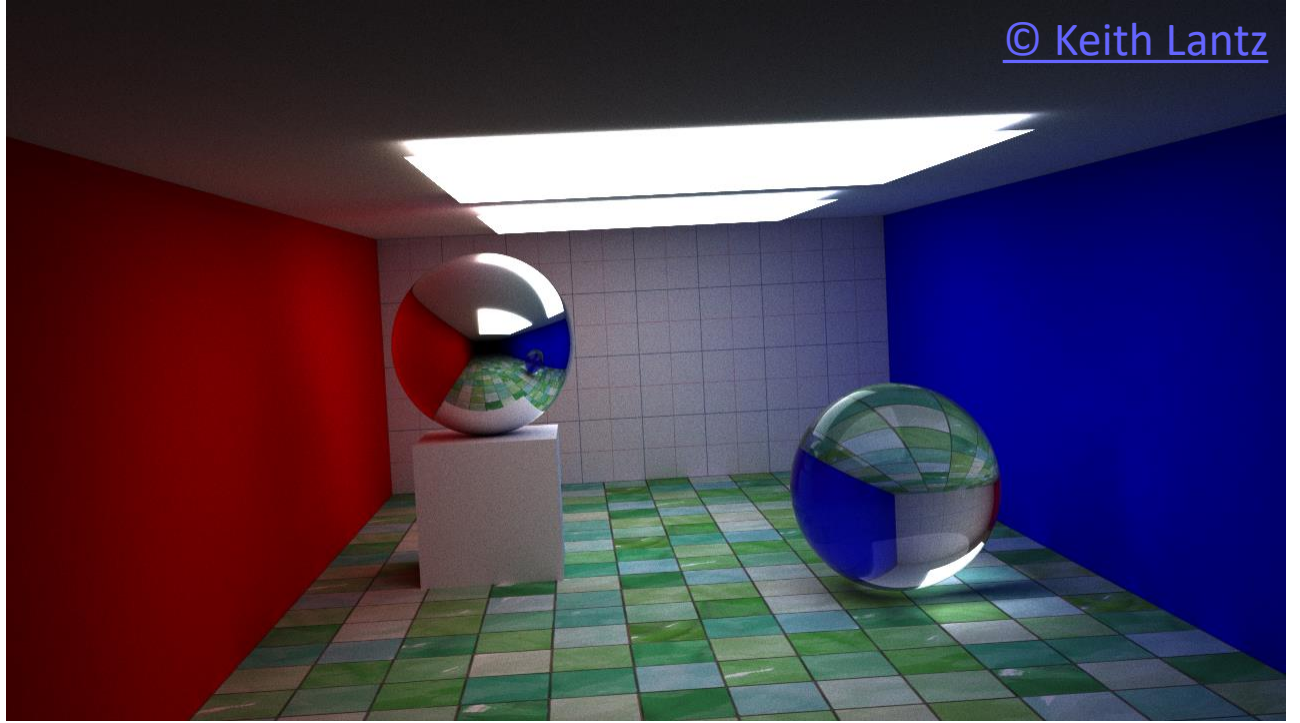

#### **References**

- [Wikipedia](http://de.wikipedia.org/wiki/Fresnelsche_Formeln) mixing of Reflection & Refraction via Fresnel Equations on spheres
- [Optics I Script](http://www.teknik.uu.se/ftf/education/ftf2/Optics_FresnelsEqns.pdf)
- R. Cook, K. E. Torrance, A Reflectance Model for Computer Graphics, 1981
- C. Schlick, An inexpensive BRDF model for physically-based rendering, 1994
- <span id="page-24-0"></span>I. Lazányi, L. S. Szirmay-Kalos, Fresnel Term Approximation for Metals, 2005

#### **Derivation of Frensnel Equations We Computergraphik**<br> **Derivation of Frensnel Equations**  E-field continuity:  $L_t^{\perp} + E_r^{\perp} = E_t^{\perp}$   $(E_i^{\parallel} - E_r^{\parallel}) \cos \theta_i = E_t^{\parallel} \cos \theta_t$ ● B-field x-continuity:  $(B_i^{\parallel} - B_r^{\parallel}) \cos \theta_i = B_t^{\parallel} \cos \theta_t$   $B_i^{\perp} + B_r^{\perp} = B_t^{\perp}$ ■ substitute *B* with *E*:  $n_i(E_i^{\perp} - E_r^{\perp}) \cos \theta_i = n_t E_t^{\perp} \cos \theta_t$ ● substitute  $E_t^{\perp}$ :  $n_i(E_i^{\perp} - E_r^{\perp}) \cos \theta_i = n_t(E_i^{\perp} + E_r^{\perp}) \cos \theta_t$ • rearrange:  $E_i^{\perp}(n_i \cos \theta_i - n_t \cos \theta_t) = E_r^{\perp}(n_i \cos \theta_i + n_t \cos \theta_t)$ reflection factor:  $E_T^{\perp}$  $E_{\tilde{i}}$  $\frac{1}{\mu} = \frac{n_i \cos \theta_i - n_t \cos \theta_t}{n_i \cos \theta_i + n_i \cos \theta_i}$  $n_i$  cos  $\theta_i$ + $n_t$ cos  $\theta_t$ ● transmittance facto $r:t_ \perp = \frac{E_t^\perp}{F^\perp}$  $E_i$  $\frac{1}{\frac{1}{\epsilon}} = \frac{2n_i \cos \theta_i}{n_i \cos \theta_i + n_i \cos \theta_i}$  $n_i$  cos  $\theta_i$ + $n_t$  cos  $\theta_t$ É  $\overrightarrow{B}$  $\vec{k}$  $kE = \omega B$  $kv=\omega$  $nv = c$  $nE = cB$  $\widehat{\boldsymbol{n}}$  $\theta_i|\theta_j$  $\theta_t$  $n_i$  $n_{t}$  $E_i^!$  $\frac{||}{||}$  +  $\widehat{n}$   $\in$   $E_r^{\parallel}$ ∥  $E_t^{\perp}$ ∥  $\widehat{\boldsymbol{n}}$  $\theta_i^{\dagger} \theta_j$  $\theta_t$  $n_i$  $n_{t}$  $B_i^!$ ∥  $B_r^{\parallel}$  $B_t^1$ ∥  $\mathcal{X}$  $\mathcal{Y}$ electromagnetic wave  $\qquad \qquad$  orthogonal  $E$ -component  $\qquad \qquad$  parallel  $E$ -component  $r_{\parallel}=\frac{E_{r}^{\parallel}}{F^{\parallel}}$  $E_i^{\rm I}$  $\frac{v}{\Vert} = \frac{n_i \cos \theta_t - n_t \cos \theta_i}{n_i \cos \theta_i + n_i \cos \theta_i}$  $n_i$  cos  $\theta_t$ + $n_t$  cos  $\theta_i$  $t_{\parallel}=\frac{E_{t}^{\parallel}}{F^{\parallel}}$  $E_i^!$  $\frac{v}{\parallel} = \frac{2n_i \cos \theta_i}{n \cdot \cos \theta_i + n \cdot \cos \theta_i}$  $n_i$  cos  $\theta_t \! + \! n_t$  cos  $\theta_i$

## **Fresnel Equations for Dielectric**

- define propagation slow down  $\rho = \frac{n_t}{n_t}$  $n_i$
- and magnification of ray width  $m = \frac{\cos \theta_t}{\cos \theta}$  $\cos\theta_i$
- Snell's law  $n_i$ sin  $\theta_i = n_t$ sin  $\theta_t$  allows to compute

$$
\cos \theta_t = \sqrt{1 - \sin^2 \theta_t} = \sqrt{1 - \left(\frac{n_i}{n_t} \sin \theta_i\right)^2}
$$

 $\bullet$  the definitions simplify Fresnel Equations significantly:

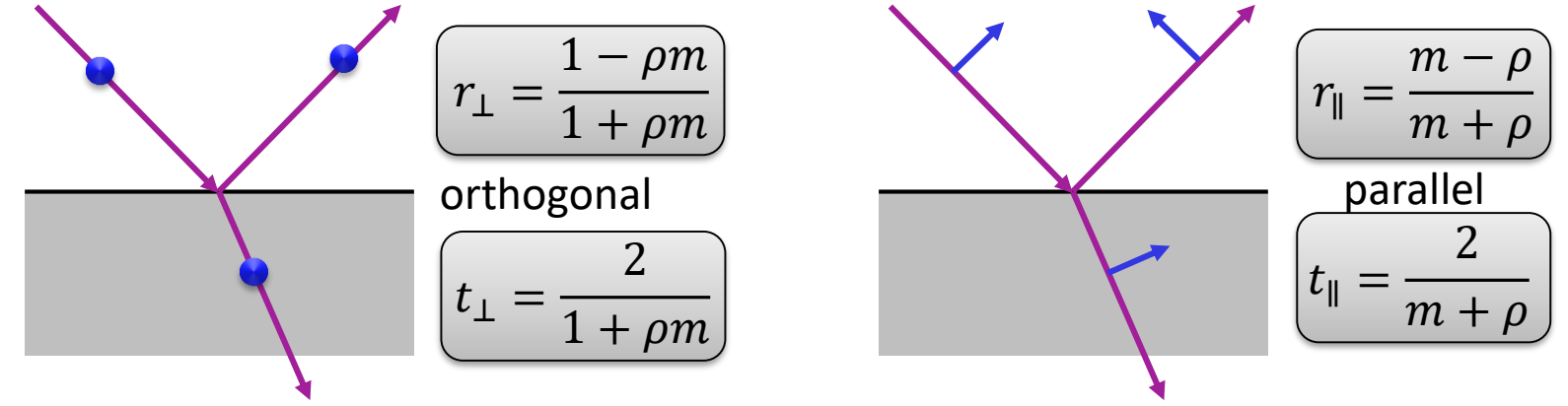

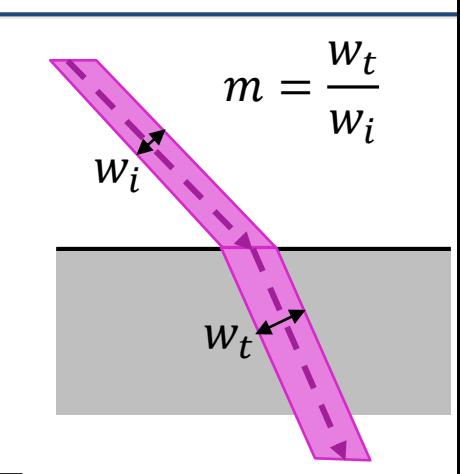

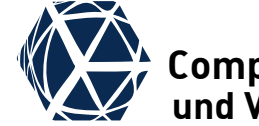

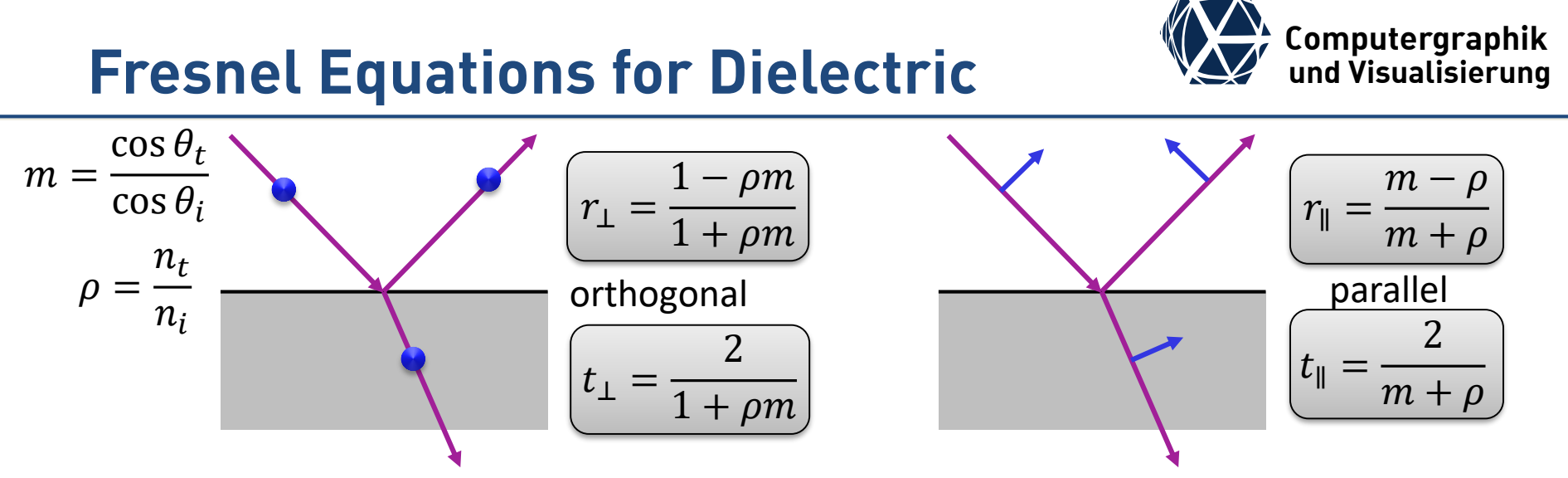

- fraction of reflected light (reflectance) is computed as  $F_{r,*} = r_*^2$
- **•** fraction of transmitted light (transmittance) computes to  $F_{t,*} = \rho m t_*^2$
- for both components we have energy preservation

$$
F_{r,*}+F_{t,*}=1
$$

• when ignoring polarization one combines by averaging  $F_r = \frac{1}{2}$  $\frac{1}{2}(F_{r,\parallel} + F_{r,\perp}) \wedge F_t = \frac{1}{2}$  $\frac{1}{2}(F_{t,\parallel} + F_{t,\perp})$ 

- notation:
	- $\bullet$   $p$  ... parallel (||)
	- … orthogonal [*senkrecht*] (⊥)

$$
\bullet \ \ R_* = F_{r,*} \ \text{and} \ \ T_* = F_{t,*}
$$

- example:  $n_{\text{air}} \approx 1 \leq n_{\text{glass}} \approx 1.5$ **Note:**
- $\bullet$  Total reflection at  $\theta = 90^{\circ}$  for both polarizations

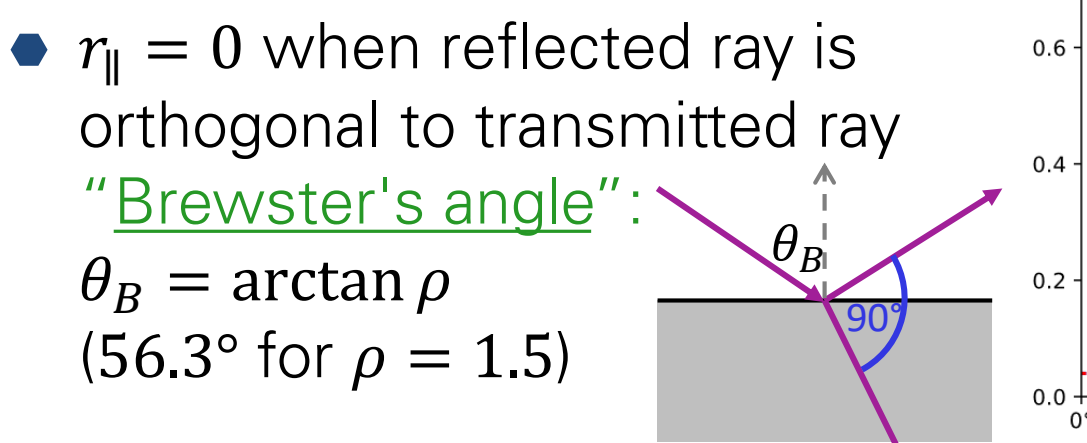

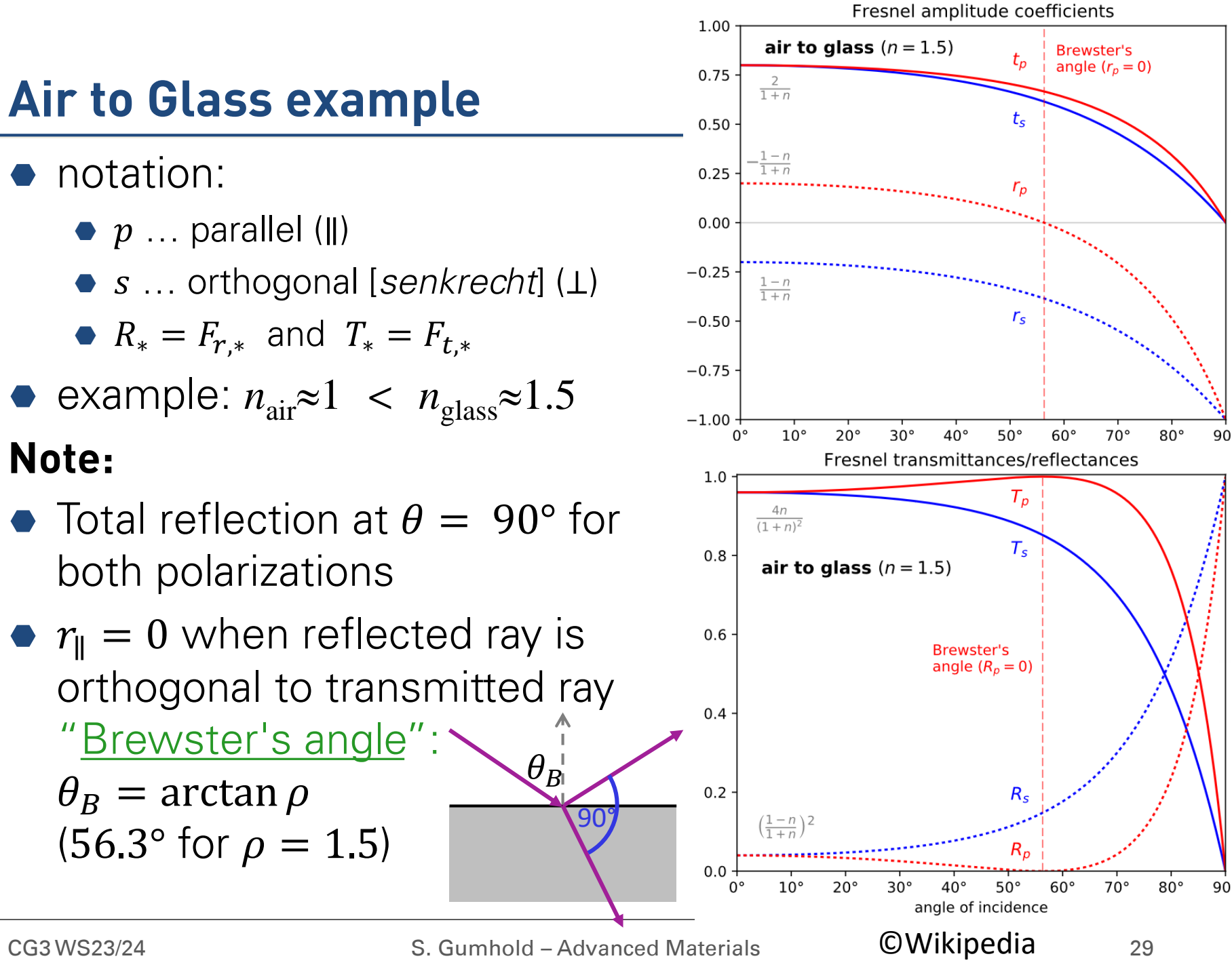

# **Class to Air example**  $\frac{2.5}{2.0}$  angle  $(r_p = 0)$

### **Note:**

- amplitude transmission factors can be larger than 1
- transmitted power factor is  $F_{t,*} = \rho m t_*^2$  with  $m \to 0$  at total reflection
- Total internal reflection from Snell's law when  $\theta_t = 90^\circ$ :  $n_i$  sin  $\theta_T = n_t$  yields  $\theta_T = \arcsin \rho$

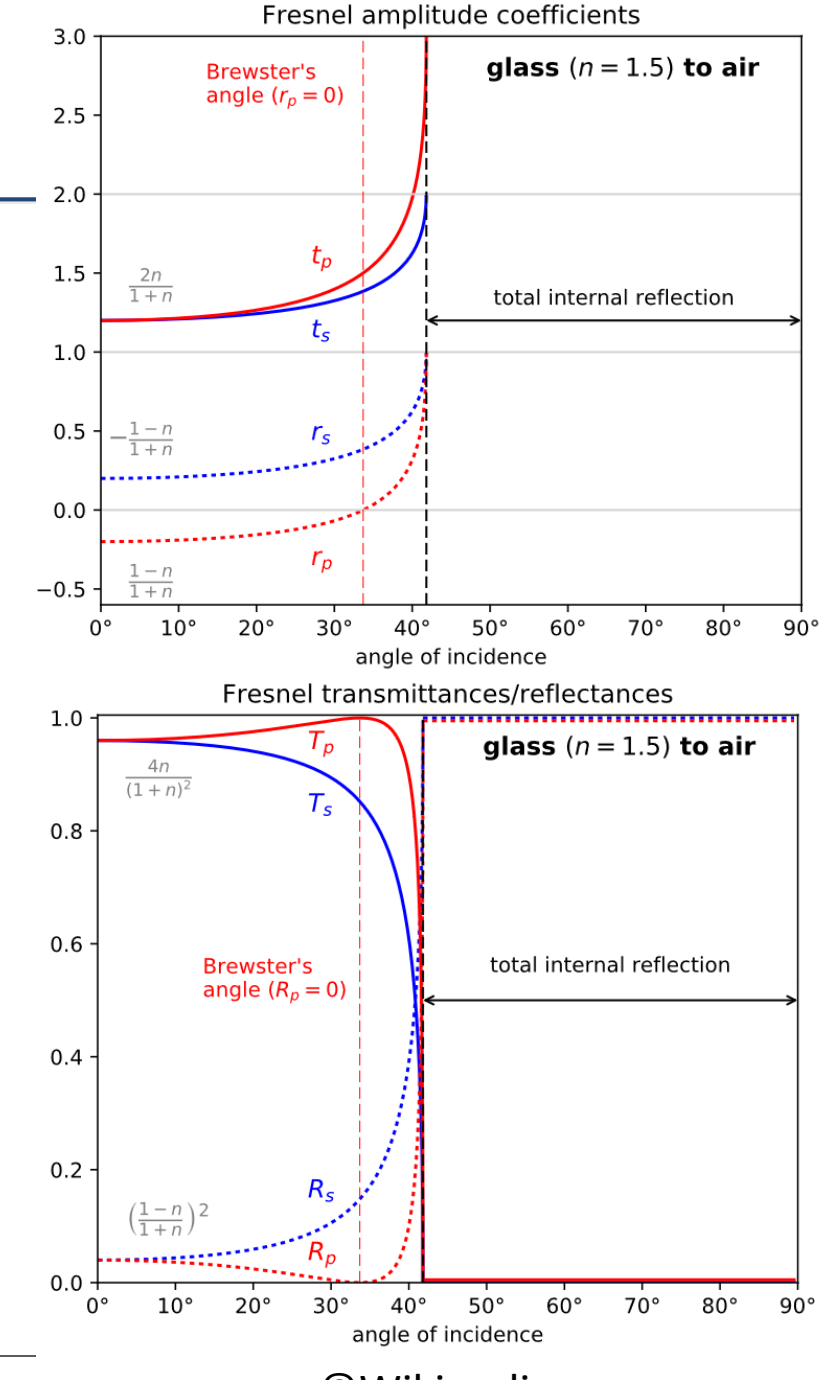

CG3 WS23/24 S. Gumhold – Advanced Materials COU in Lipedia 30

## **Fresnel Equations for Metals We Computergraphik**<br> **Fresnel Equations for Metals**

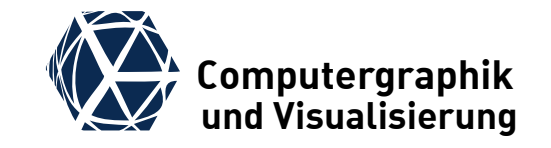

- **•** for metals no transmitted ray is needed
- refraction index of the metal is complex:  $n_t = \eta_t + i\kappa_t$ , where  $\kappa_t$  is called extinction coefficient.
- $\bullet\,$  we assume real refraction index of exterior material  $n_i$ such that the propagation slow down is:  $\rho = \frac{\eta_t}{n}$  $n_{\it i}$  $+ i$  $\kappa_t$  $n_i$
- Snell's law holds also for complex case:  $n_i$  sin  $\theta_i = \eta_t$  sin  $\theta_t$ and allows to eliminate  $\theta_t$ . Computing  $F_* = r_* \bar{r_*}$  results in:

$$
F_{\perp} = \frac{(a - \cos \theta_i)^2 + b^2}{(a + \cos \theta_i)^2 + b^2}
$$
  
\n
$$
F_{\parallel} = F_{\perp} \cdot \frac{(a - \sin \theta_i \tan \theta_i)^2 + b^2}{(a + \sin \theta_i \tan \theta_i)^2 + b^2}
$$
  
\n
$$
a = \frac{1}{2}\sqrt{c + d}
$$
  
\n
$$
c = \sqrt{d^2 + 4n^2\kappa^2}
$$
  
\n
$$
d = n^2 - \kappa^2 - \sin^2 \theta_i
$$

# **Fresnel Approximations for Metals Computergraphik Computergraphik**

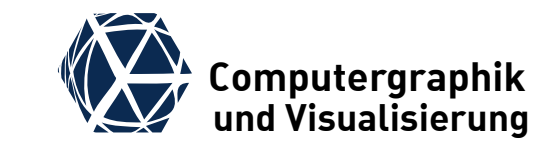

 $\bullet$  Cook and Torrance approximate n and  $\kappa$  for metals from one reflectance measurement  $F_r(\theta_i = 0)$  and assume  $n = 1$  when computing  $\kappa$  and  $\kappa = 0$  when computing n:

$$
n \approx \frac{1 + \sqrt{F_r(0)}}{1 - \sqrt{F_r(0)}} \quad \wedge \quad \kappa \approx 2 \sqrt{\frac{F_r(0)}{1 - F_r(0)}}
$$

Schlick's approximation assumes  $\kappa \approx 0$  and  $1.4 \leq n \leq 2.2$  $F_{Schlick} =$  $(n-1)^2 + 2n(1-\cos\theta_i)^5$  $(n + 1)^2$ 

• Lazányi's approximation incorporates also  $\kappa$ :  $F_{Lazányi} =$  $(n-1)^2 + 4n(1-\cos\theta_i)^5 + \kappa^2$  $(n + 1)^2 + \kappa^2$ optionally the correction  $a\cos\theta_i\,(1-\cos\theta_i)^{\alpha}$  is subtracted with material specific parameters  $a$  and  $\alpha$ . "rescaling" "compensated"

# **Metal Fresnel Term Approximations We Computergraphik**<br> **Metal Fresnel Term Approximations**

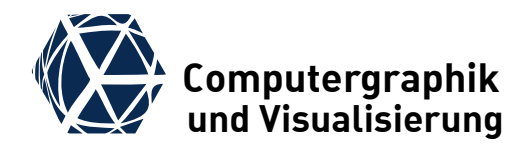

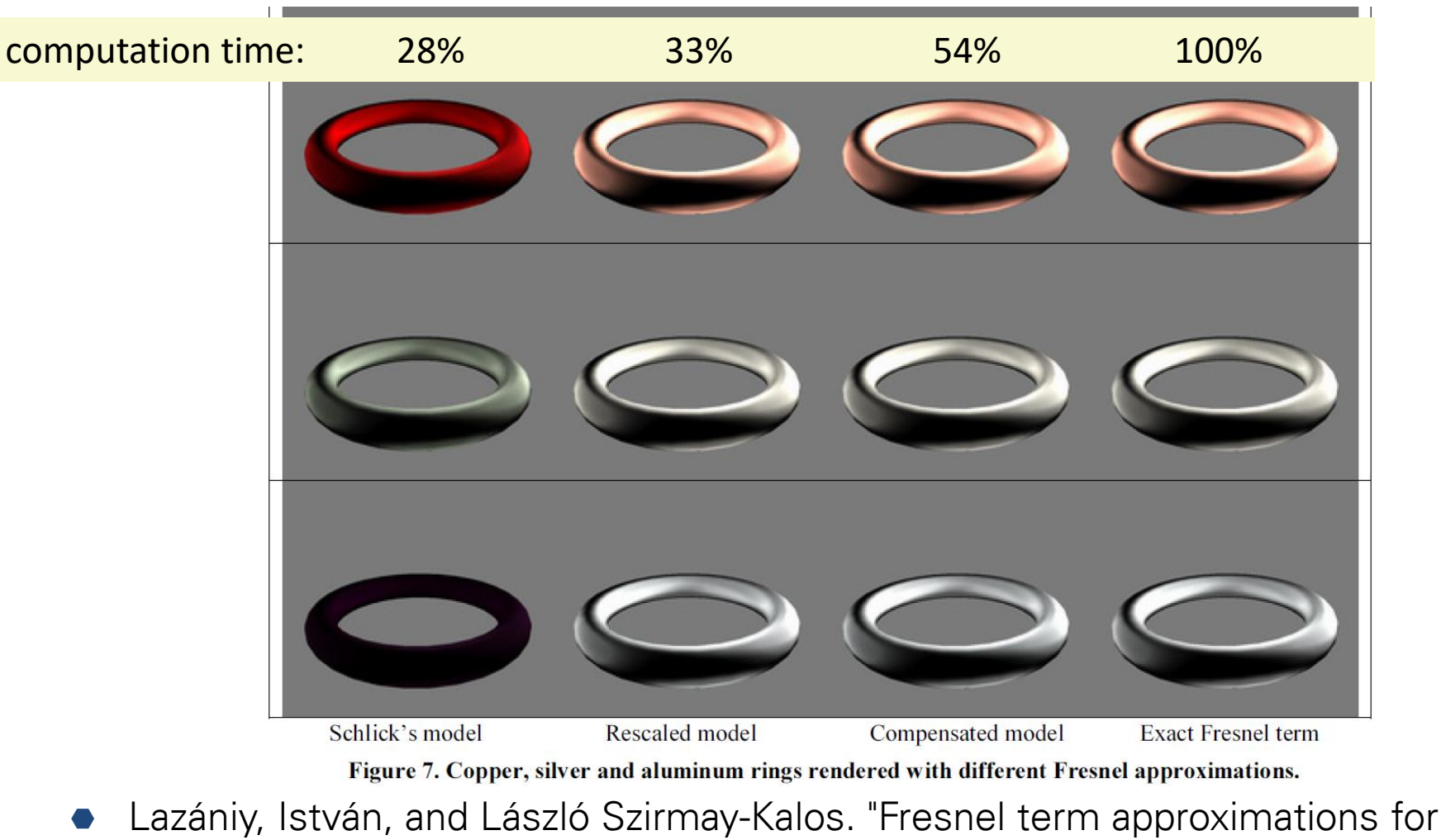

metals.,, (2005) [pdf](https://dspace5.zcu.cz/bitstream/11025/11214/1/Lazanyi.pdf)

# **Spectral Complex Refractive Indices** ( $\frac{1}{2}$  Computergraphik

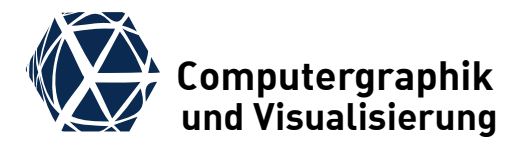

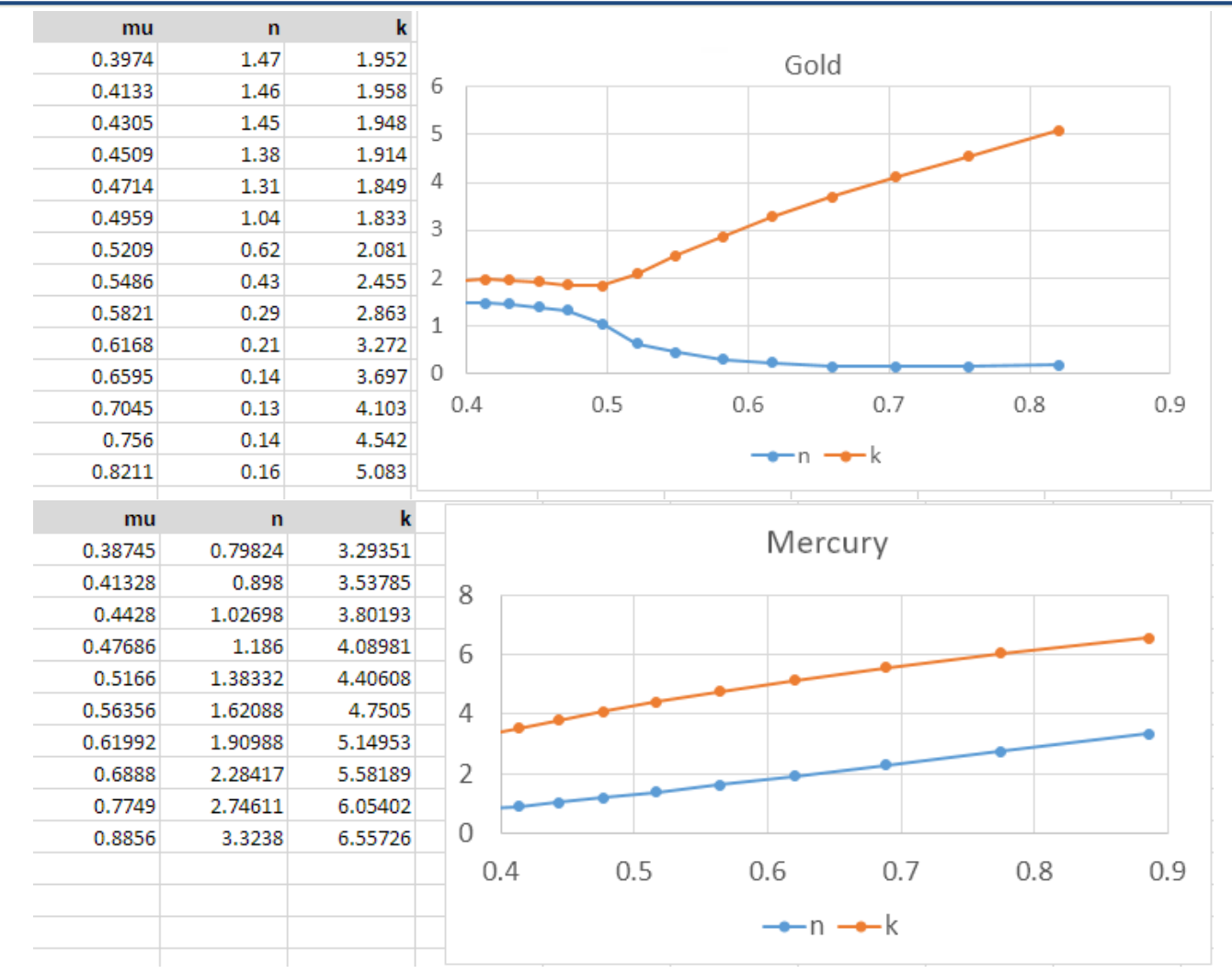

online source: [https://refractiveindex.info](https://refractiveindex.info/)

## **Computergraphik Oren-Nayar und Visualisierung**

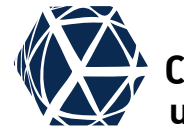

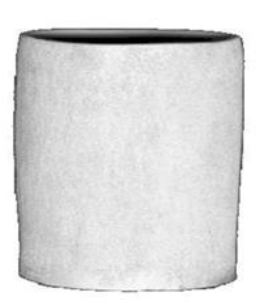

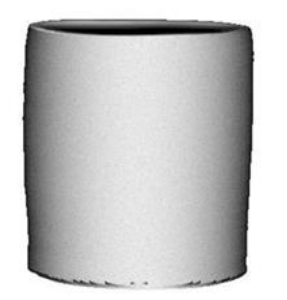

Real Image

Lambertian Model

Oren-Nayar Model

Photograph of a matte vase and its renderings with the Lambertian model and the Oren-Nayar model. ©Wikipedia

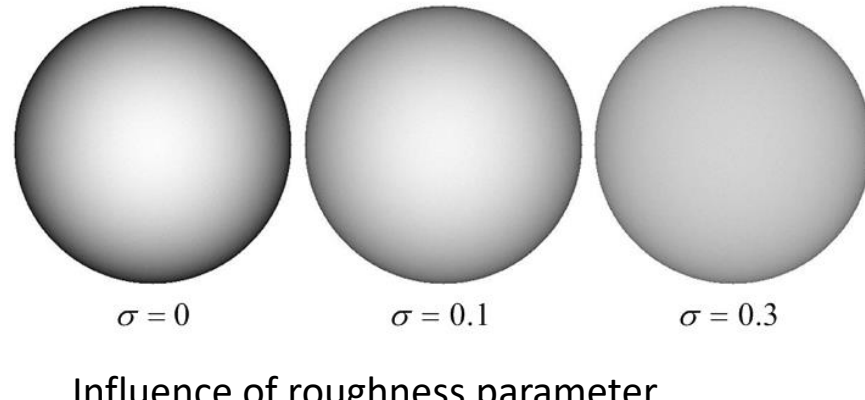

Influence of roughness parameter. © Wikipedia

- Oren-Nayar use Micro-Facette model with diffuse V-shaped grooves distributed according to Gaussian with standard deviation  $\sigma \in [0,1]$ to model retro-reflective materials.
- They approximate direct and indirect reflection and geometry term and provide a simple but coarse approximation:

<span id="page-34-0"></span> $f_{\rm d,Oren-Nayar}(\widehat{\boldsymbol{\omega}}_{\mathsf{out}},\widehat{\boldsymbol{\omega}}_{\mathsf{in}}) = \frac{1}{\pi}$  $\frac{1}{\pi}(A + B \cos_+ (\phi_{\text{in}} - \phi_{\text{out}}) \sin \alpha \tan \beta)$  $A = 1 - 0.5 \frac{\sigma^2}{\sigma^2 + 0.33}, B = 0.45 \frac{\sigma^2}{\sigma^2 + 0.09}, [\alpha | \beta] = [\max] \min] {\theta_{\rm in}, \theta_{\rm out}}$ 

# **Computergraphik Anisotropic APS-BRDF und Visualisierung**

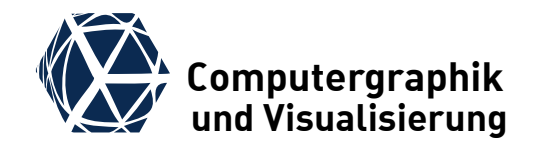

- **[Reference: Ashikmin, Premoze, Shirley, A Microfacet-based](https://dl.acm.org/doi/pdf/10.1145/344779.344814)** BRDF Generator, 2000
- specular reflection is modeled through

$$
f_{\text{s,APS}}(\widehat{\boldsymbol{\omega}}_{\text{out}}, \widehat{\boldsymbol{\omega}}_{\text{in}}) = \frac{\widetilde{F}_r(\langle \widehat{\boldsymbol{\omega}}_{\text{in}}, \widetilde{\boldsymbol{\omega}}_{\text{h}} \rangle) \cdot f \cdot D(\widehat{\boldsymbol{\omega}}_{\text{h}})}{4 \cdot g(\widehat{\boldsymbol{\omega}}_{\text{in}}) \cdot g(\widehat{\boldsymbol{\omega}}_{\text{out}})}
$$

 $\bullet\,$  where f is a normalization constant extracted from the distribution  $D(\hat{\omega}_h)$ , which can be varied:

$$
f = \int \langle \widehat{\boldsymbol{n}}, \widehat{\boldsymbol{\omega}}_{\mathrm{h}} \rangle D(\widehat{\boldsymbol{\omega}}_{\mathrm{h}}) d\Omega_h,
$$

• shadow and self-occlusion is implemented with the following pre-compute and tabulated function

$$
g(\widehat{\boldsymbol{\omega}}) = \int \langle \widehat{\boldsymbol{\omega}}, \widehat{\boldsymbol{\omega}}_{h} \rangle_{+} \cdot D(\widehat{\boldsymbol{\omega}}_{h}) d\Omega_{h}
$$

<span id="page-35-0"></span>with two underlying assumptions: shadow and self-occlusion is uncorrelated and microfacet orientation is independent of its visibility.

## **Computergraphik Anisotropic APS-BRDF und Visualisierung**

 one example anisotropic distribution is based on Gaussian with dependence to  $\phi_h$ :

$$
D(\widehat{\boldsymbol{\omega}}_{h}) = c_1 \cdot \exp\left(-\tan^2 \theta_h \left(\frac{\cos^2 \phi_h}{\sigma_x^2} + \frac{\sin^2 \phi_h}{\sigma_y^2}\right)\right)
$$

- To support anisotropy, one needs a tangent vector  $\vec{\boldsymbol{t}}$  pointing in x-direction within tangent space.
- **•** Fresnel term is approximated through Schlick [94].
- Specular term becomes quite large for  $\theta_{in} \rightarrow 0$  such that together with diffuse reflection, energy preservation is not given anymore. For this diffuse BRDF is corrected to  $f_{\text{d,APS}}(\widehat{\omega}_{\text{out}}, \widehat{\omega}_{\text{in}}) = c_2 \cdot (1 - R_s(\widehat{\omega}_{\text{in}})) \cdot (1 - B_s(\widehat{\omega}_{\text{out}}))$ with [bi-]hemispherical reflectance  $R_s/B_s$  of specular

term  $f_{\rm s,APS}$  only.

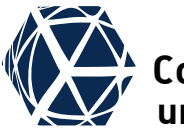

 $\overline{\sigma}$ 

 $\sigma_{\rm v}$ 

 $\boldsymbol{\phi}_\text{h}$ 

 $\bar{\sigma}_x$ 

## **Computergraphik Anisotropic APS-BRDF – Results und Visualisierung**

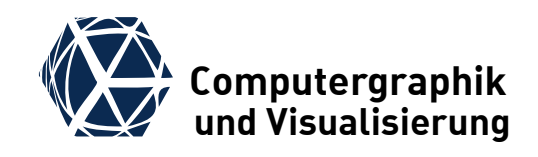

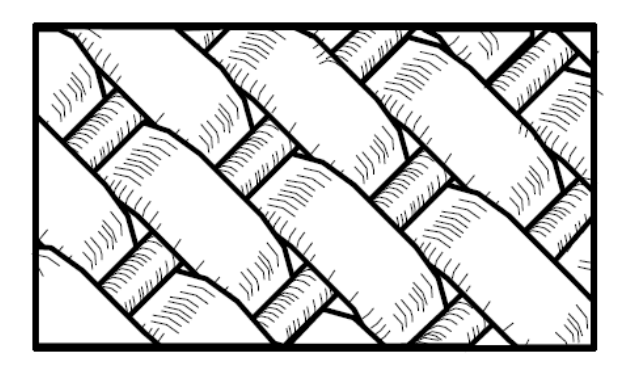

Figure 10: Microgeometry of our sample of satin.

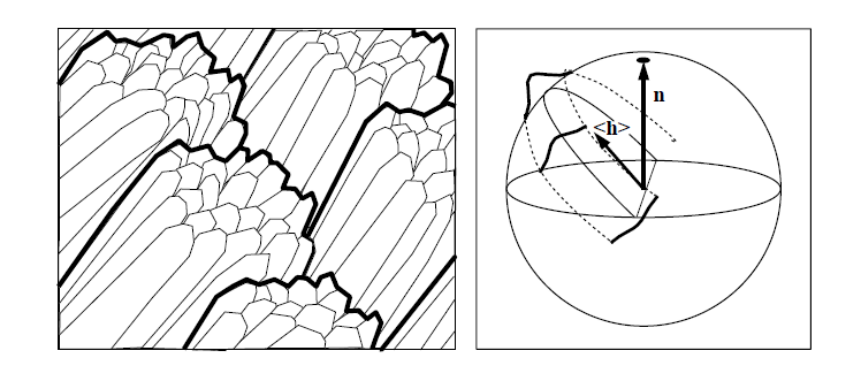

Figure 12: Microgeometry of velvet (left) and  $p(h)$  used to model *it* (right).

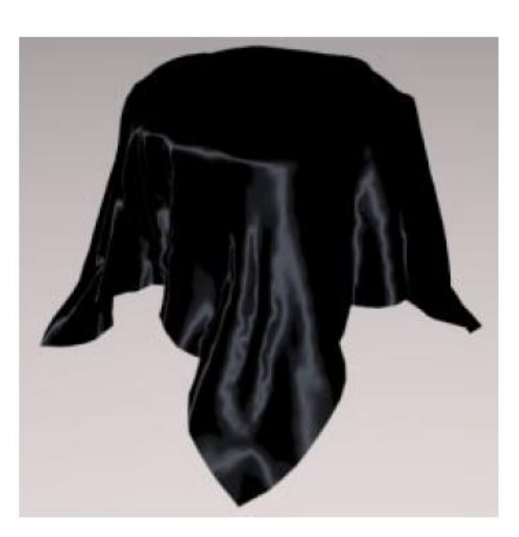

Figure 11: Synthetic satin (left)

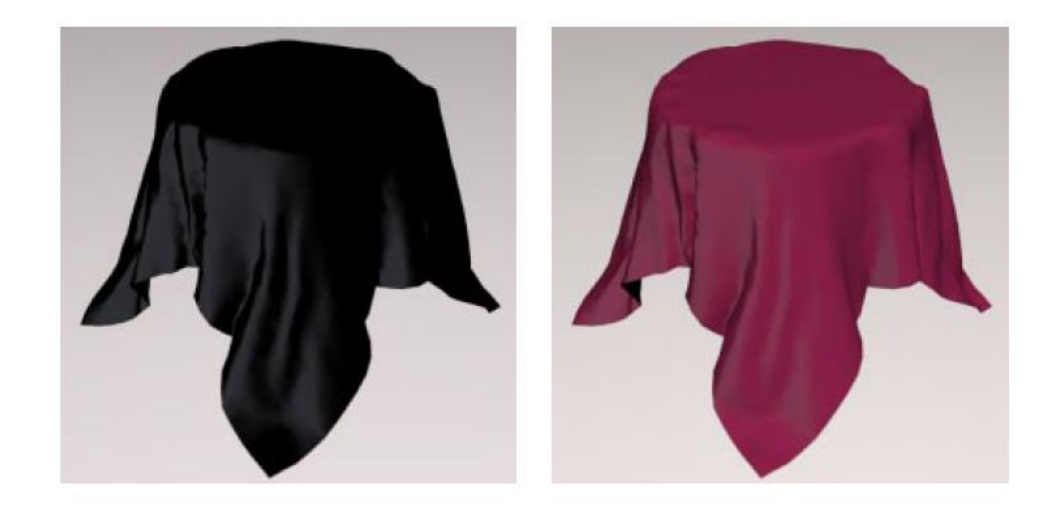

Figure 13: A tablecloth made of two different colors of slanted fiber velvets.

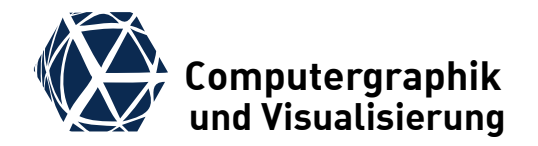

# <span id="page-38-0"></span>**THE BRDF ZOO**

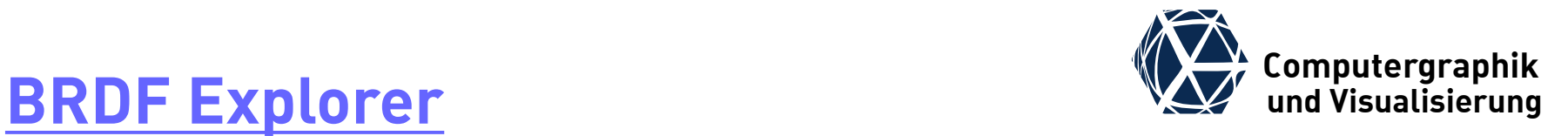

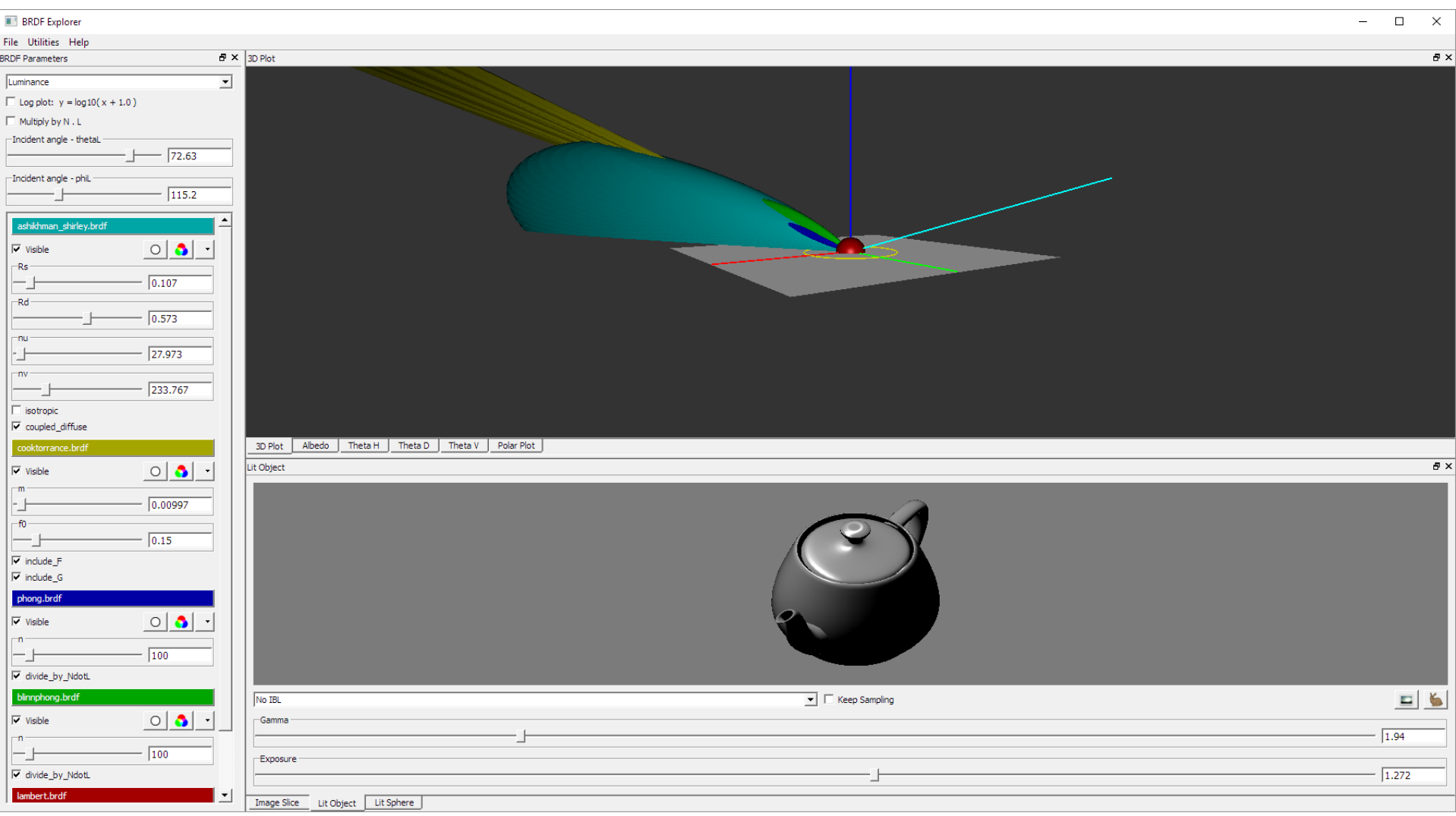

#### [BRDF Models, Technica](http://digibug.ugr.es/bitstream/10481/19751/1/rmontes_LSI-2012-001TR.pdf)l Report LSI-2012-001

Rosana Montes, Carlos

Ureña, An Overview of

#### **Column Explanations**

- physical … derived from laws of physics
- plausible ... non negative, symmetric, energy conservation
- sampling ... efficient importance sampling possible

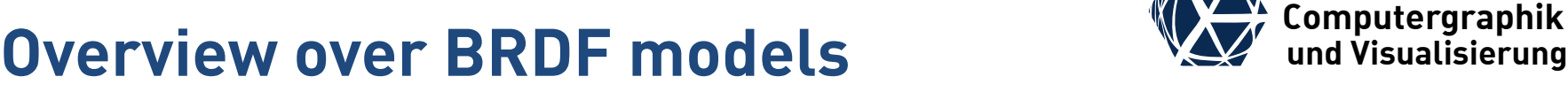

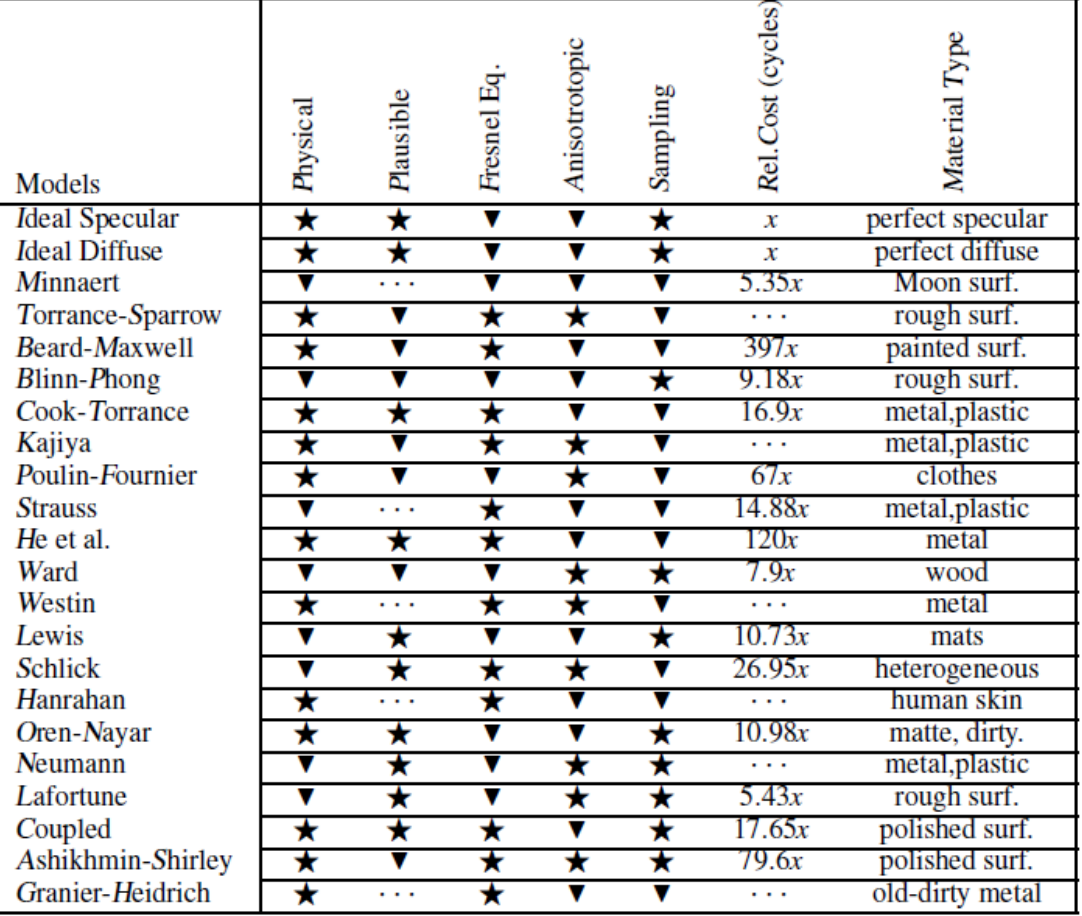

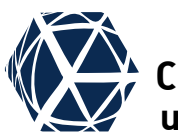

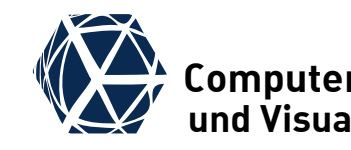

## **Computergraphical overview of BRDF models** Computergraphik

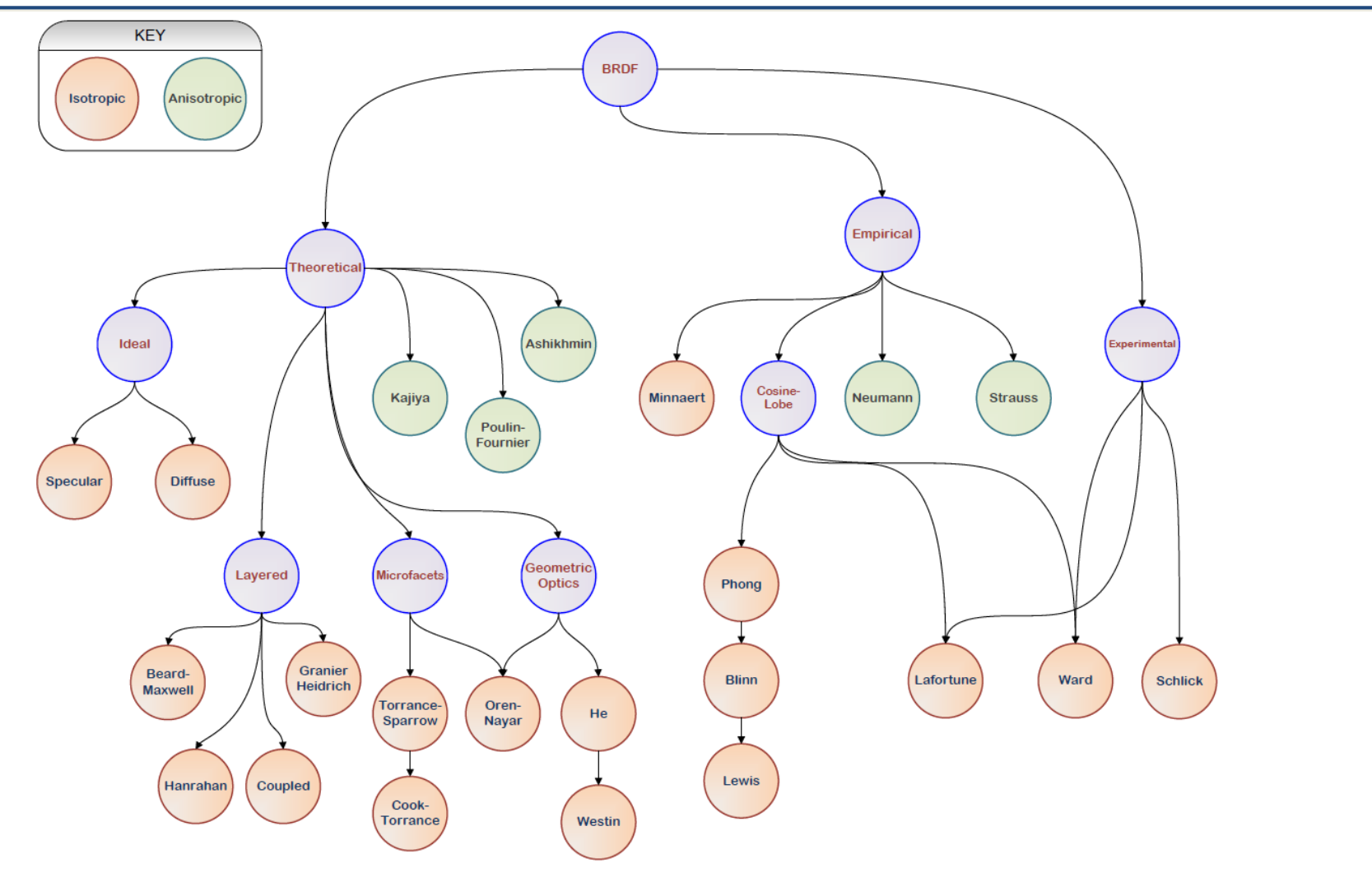

Figure 2: A graphical classification of the BRDFs cited in this paper. Some BRDFs are built on previous ones.

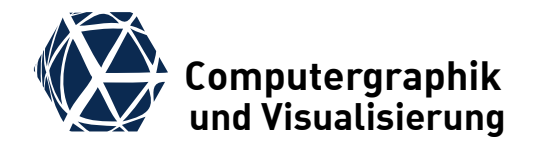

# <span id="page-42-0"></span>**BRDF MEASUREMENT**

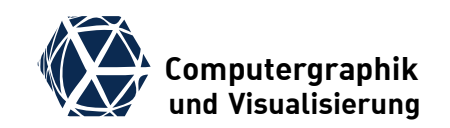

### **Gonioreflectometer**

- $\bullet$  measures reflectance for combinations of sensor ( $\hat{\omega}_{\text{out}}$ ) and light source position ( $\widehat{\boldsymbol{\omega}}_\text{in}$ )
- Helmholtz reciprocity and isotropy of BRDF help to reduce number of necessary measurements
- one can move sensor or rotate sample

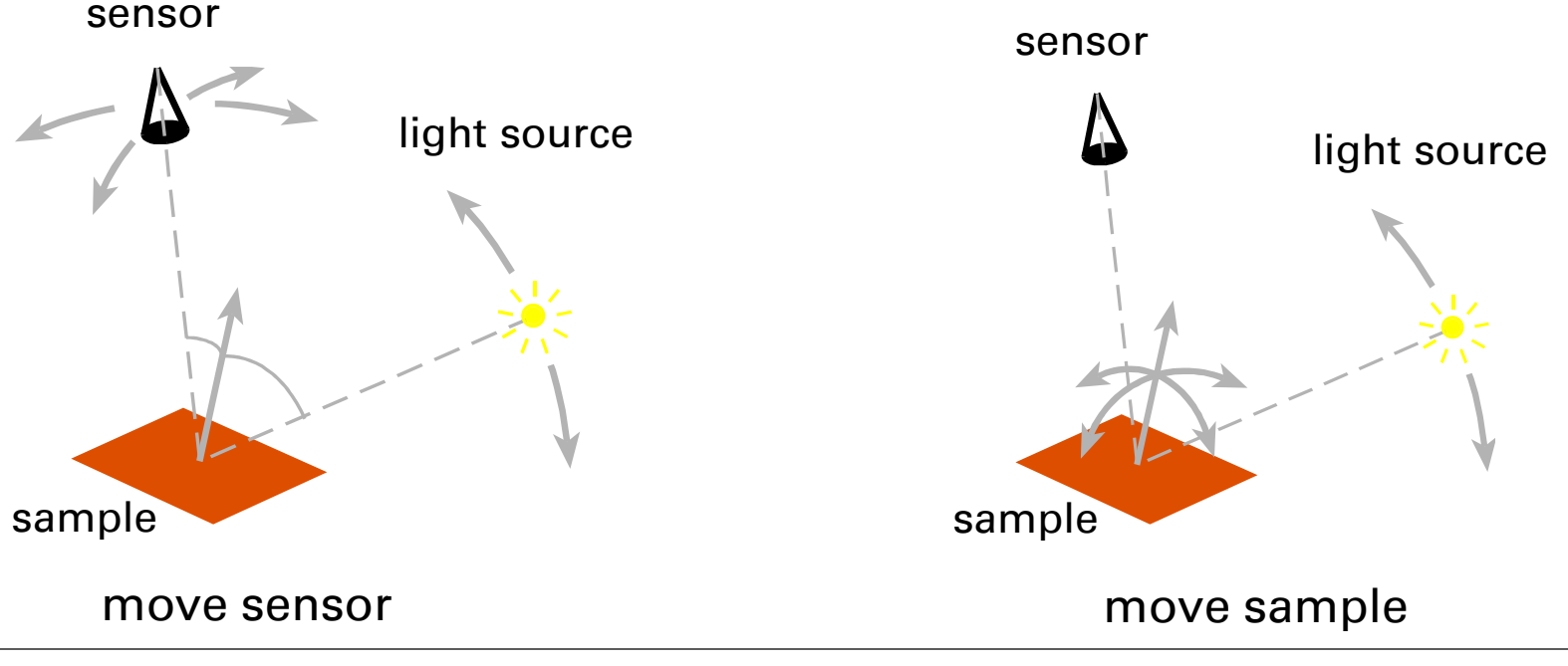

S. Gumhold – Advanced Materials

## **BRDF Measurement Samples We Computergraphik**

- a single BRDF sample can be illustated by two dots (orange for light and blue for sensor) on a hemi-sphere drawn from above with the normal direction in the center
- Helmholz Reciprocity implies that measurement of interchanged dots yields the same value

● For isotropic BRDFs all measurements with the dots rotated around the normal direction yield the same value

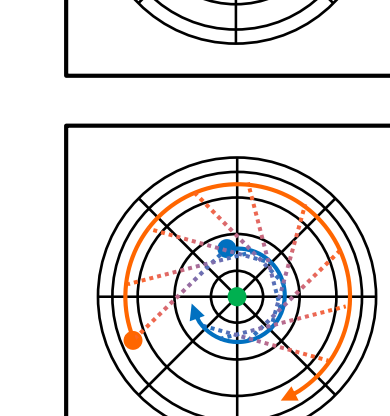

isotropic

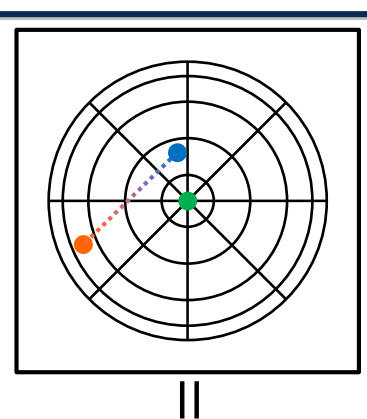

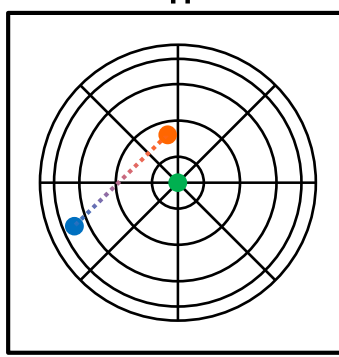

- $\bullet$  to completely measure a BRDF we need to sample all combinations of light and sensor locations.
- Helmholz Reciprocity allows to reduce sampling of light or sensor location to half of the hemi-sphere

● For isotropic BRDFs or when rotating the material sample with a turn table, sensor locations can be restricted to a 1D half arc

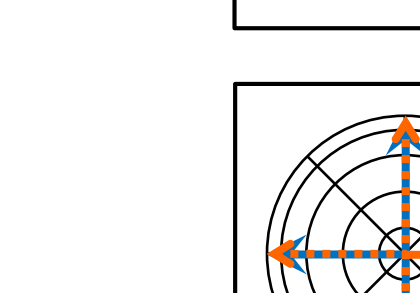

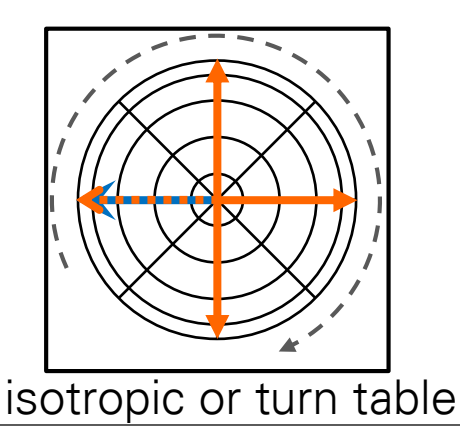

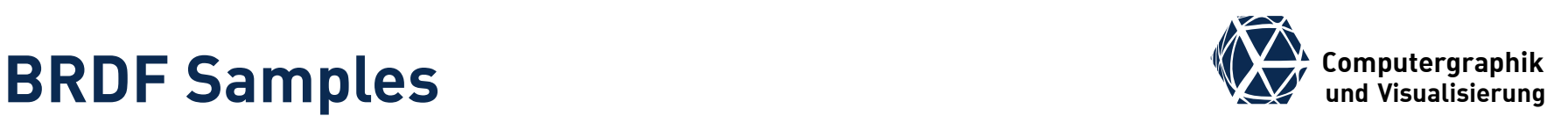

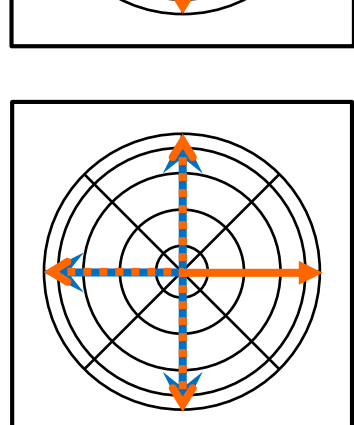

## **Image Based BRDF Measurement**

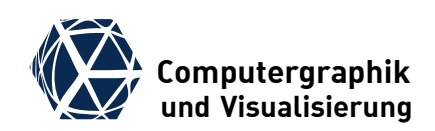

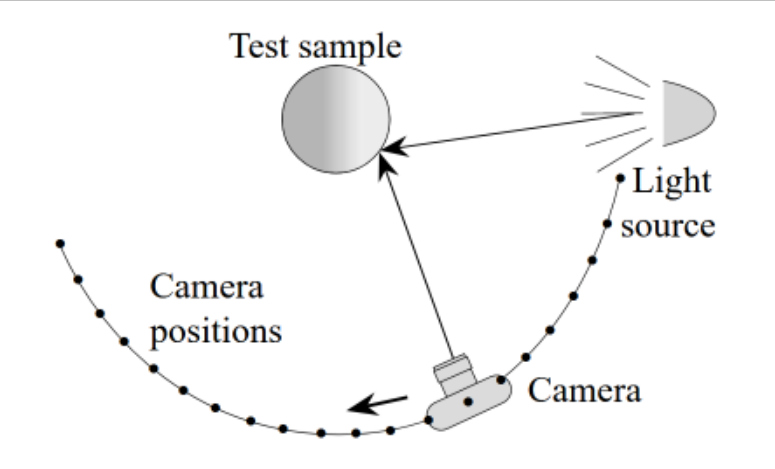

Fig. 3. Schematic of measurement setup.

#### idea:

- capture many samples from curved surface with one image from a CCD camera
- store samples in large table and interpolate / extrapolate

preparation:

- determine surface geometry from known geometry or 3D scan
- calibration of setup and object
- S. Gumhold Advanced Materials

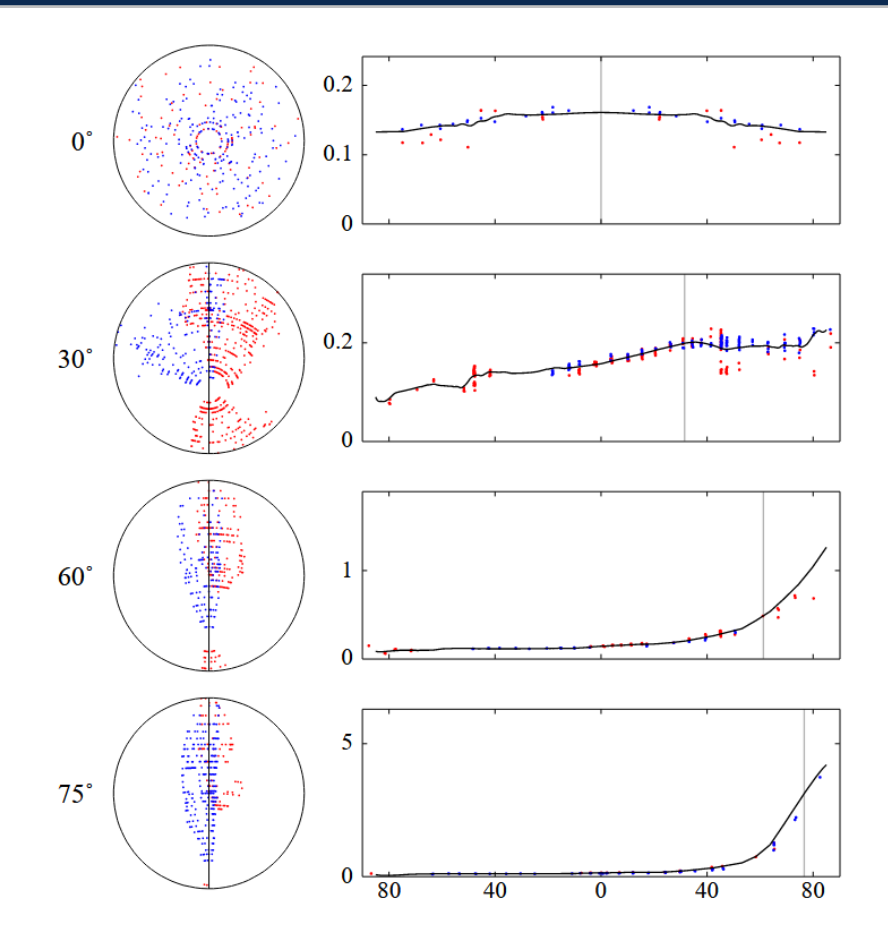

Fig. 9. BRDF of typical skin, showing coverage and scatter in raw data

[Marschner, Stephen R., et al. "Image-based](https://citeseerx.ist.psu.edu/viewdoc/download?doi=10.1.1.10.5584&rep=rep1&type=pdf) BRDF measurement including human skin." *Eurographics Workshop on Rendering Techniques*. Springer, Vienna, 1999.

## **Lafortune Model**

- Idea: extended Phong model by further lobes for non-ideal reflection components
- $\bullet$  In the coordinate system with surface normals as zaxis, the reflected vector can be calculated from the incoming direction by multiplying with  $diag(-1 \quad -1 \quad 1).$
- **Extension by adding** several lobes, which are defined by different diagonal matrices  $\boldsymbol{D}_i.$

or  
\n
$$
\hat{n} = \begin{pmatrix} 0 \\ 0 \\ 1 \end{pmatrix} \hat{r}_0 = 2\langle \hat{n}, \hat{l} \rangle \hat{n} - \hat{l}
$$
\n
$$
\hat{r}_1
$$
\n
$$
\hat{r}_2
$$
\n
$$
\hat{r}_3
$$
\n
$$
\hat{r}_1
$$
\n
$$
\hat{r}_2
$$
\n
$$
\hat{r}_3
$$
\n
$$
\hat{r}_4
$$
\n
$$
\hat{r}_5
$$
\n
$$
\hat{r}_5
$$
\n
$$
\hat{r}_6
$$
\n
$$
\hat{r}_7
$$
\n
$$
\hat{r}_8
$$
\n
$$
\hat{r}_{10}
$$
\n
$$
\hat{r}_{11}
$$
\n
$$
\hat{r}_{12}
$$
\n
$$
\hat{r}_{23}
$$
\n
$$
\hat{r}_{13}
$$
\n
$$
\hat{r}_{14}
$$
\n
$$
\hat{r}_{25}
$$
\n
$$
\hat{r}_{16}
$$
\n
$$
\hat{r}_{18}
$$
\n
$$
\hat{r}_{18}
$$
\n
$$
\hat{r}_{18}
$$
\n
$$
\hat{r}_{18}
$$
\n
$$
\hat{r}_{18}
$$
\n
$$
\hat{r}_{18}
$$
\n
$$
\hat{r}_{18}
$$
\n
$$
\hat{r}_{18}
$$
\n
$$
\hat{r}_{18}
$$
\n
$$
\hat{r}_{18}
$$
\n
$$
\hat{r}_{18}
$$
\n
$$
\hat{r}_{18}
$$
\n
$$
\hat{r}_{18}
$$
\n
$$
\hat{r}_{18}
$$
\n
$$
\hat{r}_{18}
$$
\n
$$
\hat{r}_{18}
$$
\n
$$
\hat{r}_{18}
$$
\n
$$
\hat{r}_{18}
$$
\n
$$
\hat{r}_{18}
$$
\n
$$
\hat{r}_{18}
$$
\n
$$
\hat{r}_{18}
$$
\n
$$
\hat{r}_{18}
$$
\n
$$
\hat{r}_{18}
$$
\n
$$
\hat{r}_{18}
$$
\n
$$
\
$$

 $\hat{l}$ 

 $r_{\chi}$ 

 $r_{y}$ 

 $r_{\rm z}$ 

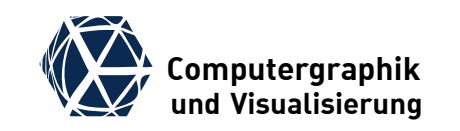

## **Lafortune Model**

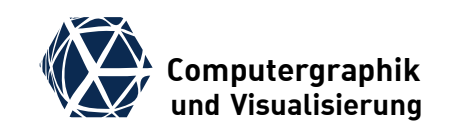

### **Fitting of Lafortune Parameters**

• reduce number of parameters by assuming that BRDF is isotropic:

$$
\ddot{\boldsymbol{f}}_{\text{Lafortune}}(\hat{\boldsymbol{l}},\hat{\boldsymbol{e}}) = \ddot{\boldsymbol{p}}_{\text{diff}} + \sum_{i} (\ddot{\boldsymbol{c}}_{t,i} (l_x e_x + l_y e_y) + \dddot{\boldsymbol{c}}_{n,i} l_z e_z)^{\ddot{s}_i}
$$

- diffuse component plus several Phong-lobes
- $\bullet$  total of 3(1 + 3*i*) parameters (e.g. 12 for 1-lobe model)
- use non linear fitting approach to estimate parameters from set of samples

## **Examples – MPII Saarbrücken**

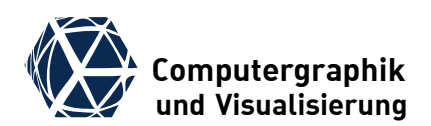

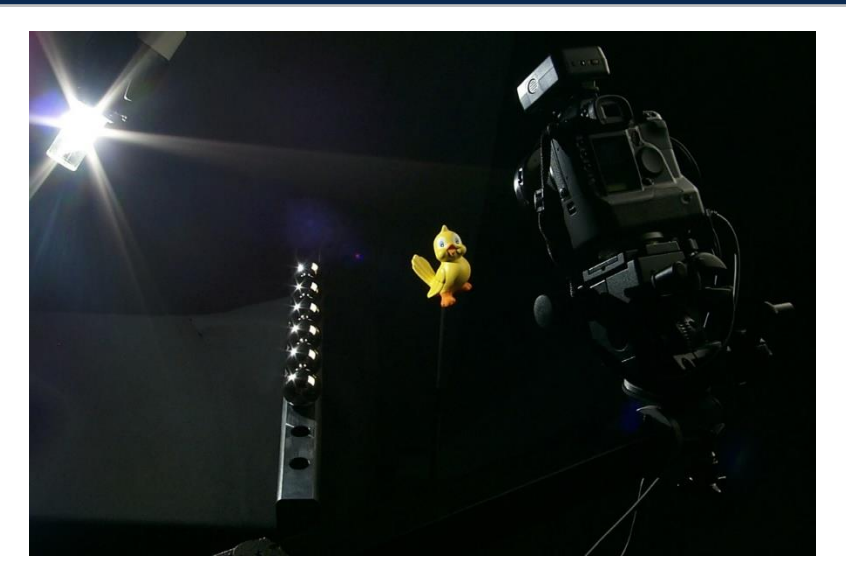

#### **Setup with**

- 3D scanner (structured light)
- digital camera (HDR)
- point-light source
- dark room array
- calibration targets (checkerboard)

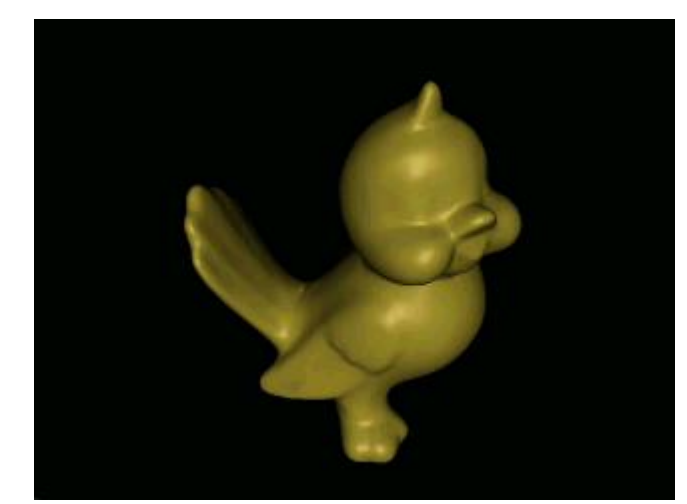

fit of single BRDF

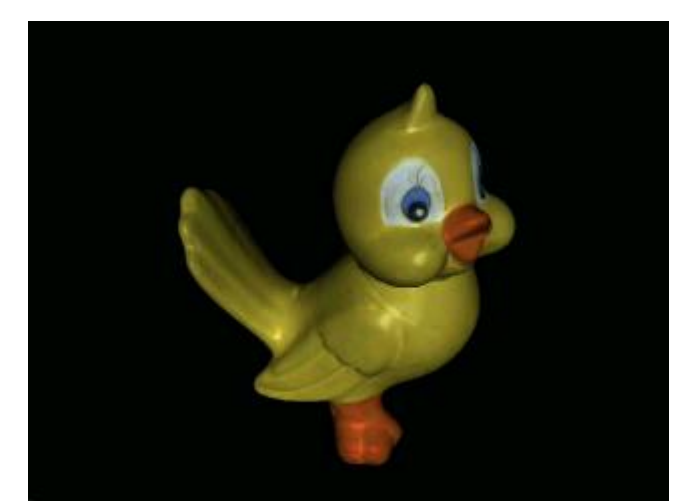

Cluster extraction and fit of one BRDF per cluster

### **Examples – MPII Saarbrücken**

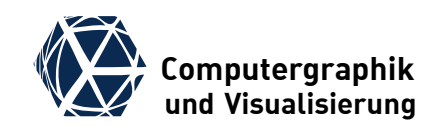

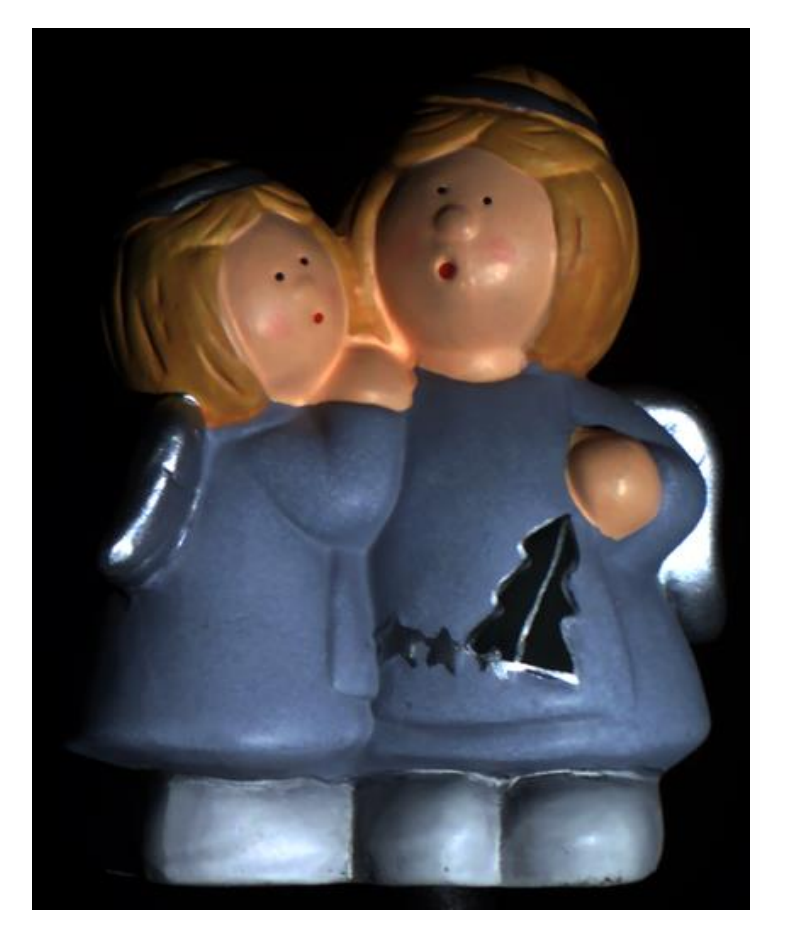

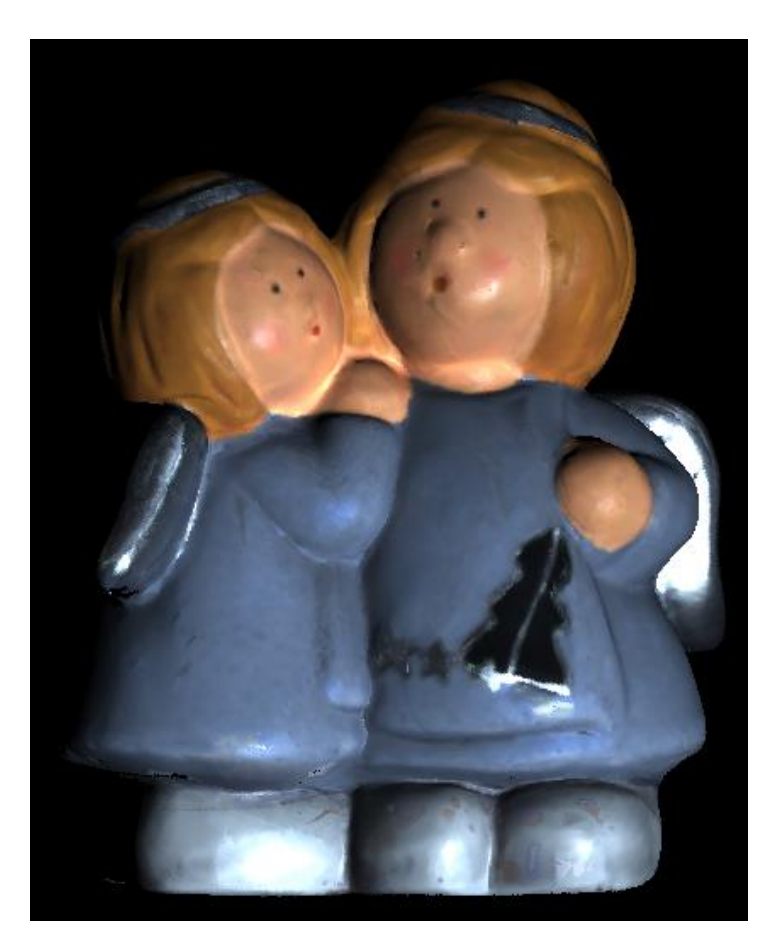

### Photo Rekonstruktion

## **Examples – MPII Saarbrücken**

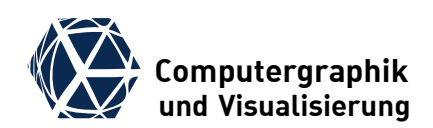

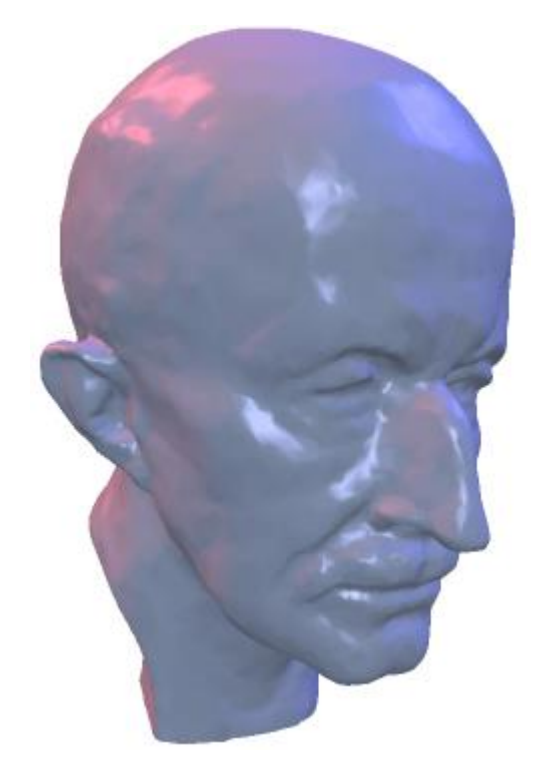

Max Planck

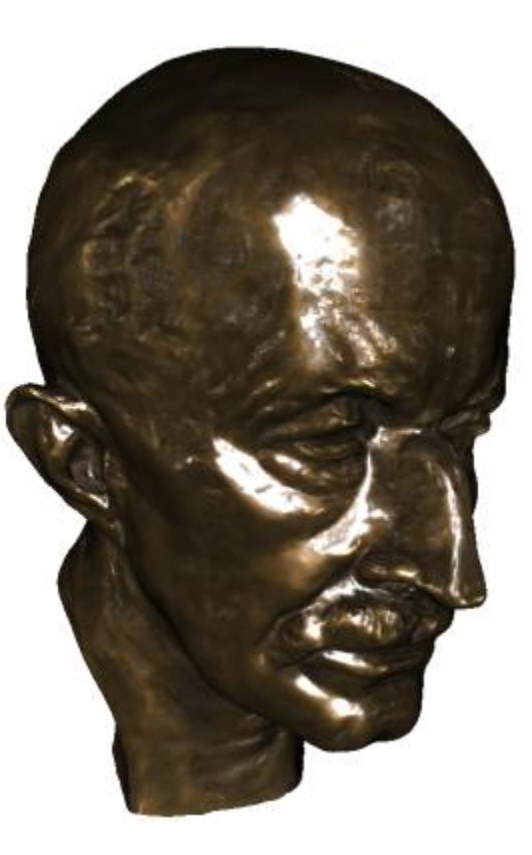

Geometry Max Planck BRDF

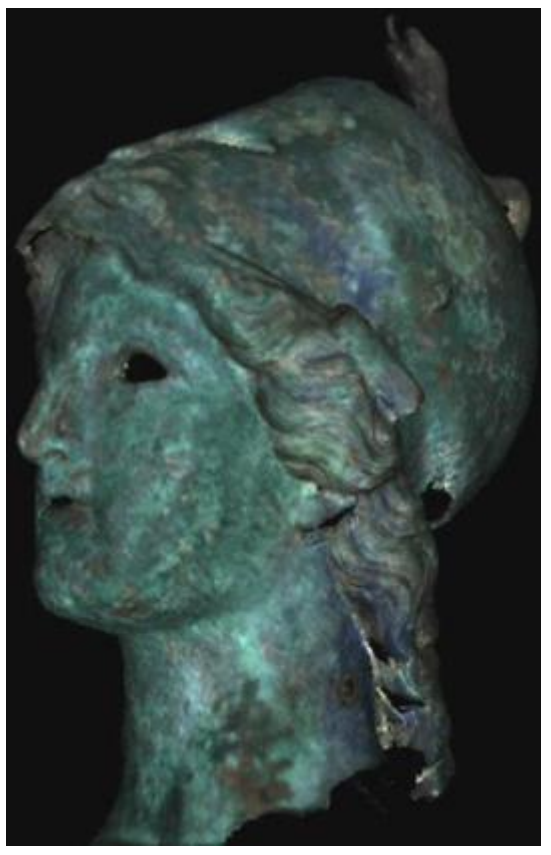

Minerva BRDF

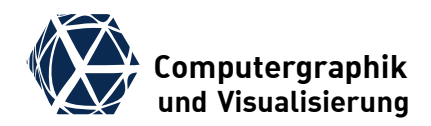

# <span id="page-52-0"></span>**Bidirectional texture function (BTF)**

## **Bidirectional texture function (BTF)** We computergraphik

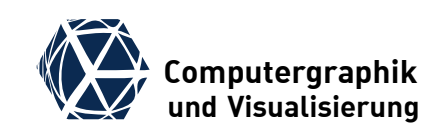

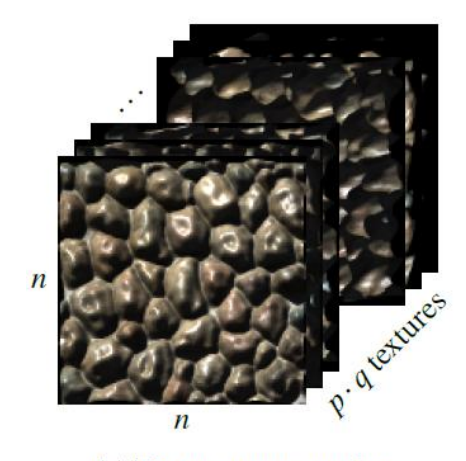

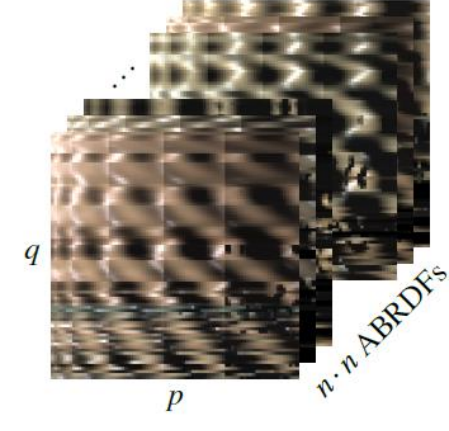

(b) ABRDF representation

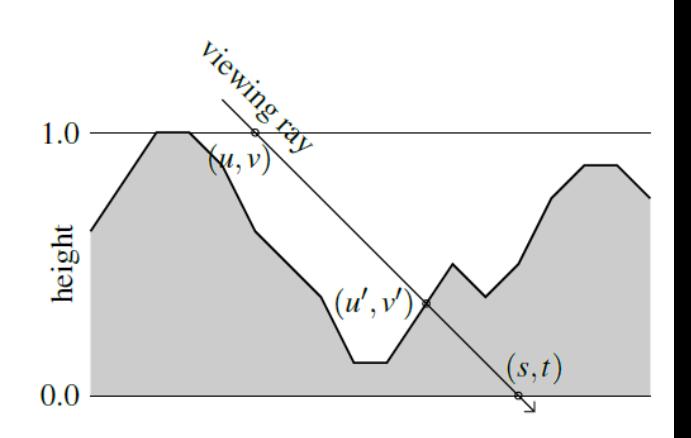

(a) Texture representation

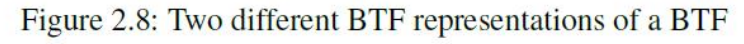

### **BTF**

- given extended material sample
- sample hemisphere with  $p$ camera and  $q$  light directions
- for each pair of directions acquire image of  $n \times n$ reflectance samples

### **Apparent BTF**

- rearrange BTF into image of  $n \times$  $n$  apparent BRDFs sampled on  $p \times q$  camera-light pairs
- it is called "apparent" as the surface has significant bumps and the camera / light ray intersect the surface at different texture locations

## **BTF Measurement in Bonn ([slides\)](http://cg.cs.uni-bonn.de/aigaion2root/attachments/DOME II - A Parallelized BTF Acquisition System.pptx) We Computergraphik BTF** Measure **Measure Computer (Computergraphik**)

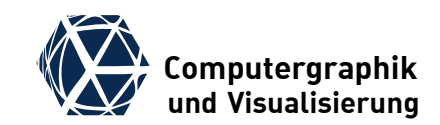

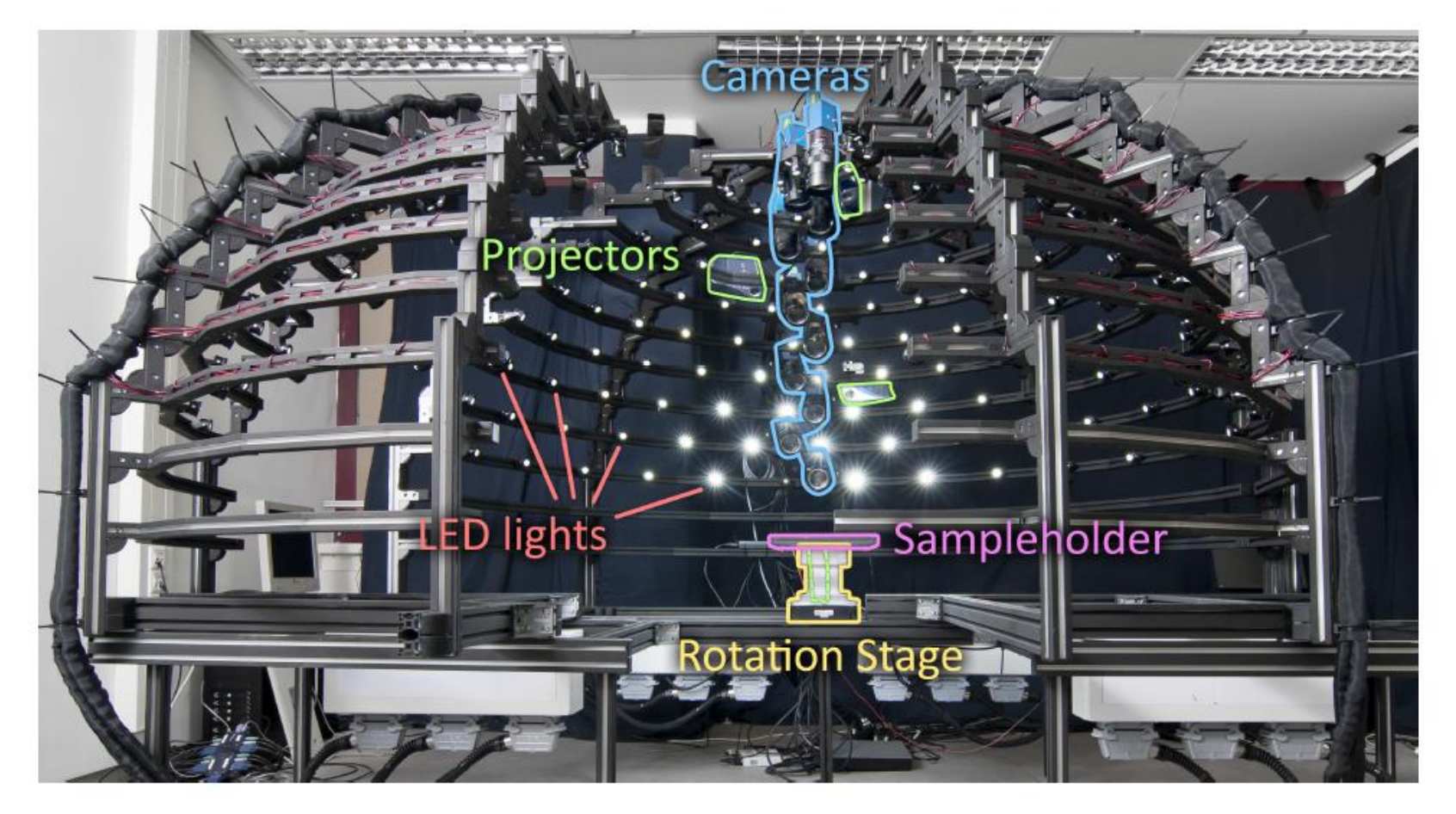

Figure 1: The DOME II BTF acquisition setup. One quarter has been slid open to expose the view on the inside.

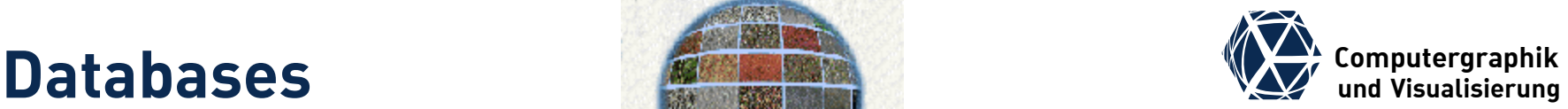

- CURET: Columbia-Utrecht [Reflectance and Texture Database](http://www.cs.columbia.edu/CAVE/software/curet/index.php)
	- 61 samples with 205 measurements per sample and 205 additional samples for anisotropy of BRDF, fitted BRDF models & BTFs
- [BTFDBB: BTF Datenbank Bonn und](http://cg.cs.uni-bonn.de/de/projekte/btfdbb/download/)  **Messlabor** 
	- UBO2003 Datasets ... 6 Samples with 81x81x256x256 resolution
	- ATRIUM Datasets ... 4 Samples with 81x81x800x800 resolution
	- OBJECTS2011 Datasets … 4 Objects with BTF HDR-Textures (100-300GB), [WebGLViewer](http://btf.cs.uni-bonn.de/viewer/)
	- Spectral Datasets ... 4 Samples with multichannel spectral images
	- OBJECTS2012 Datasets … 12 Objects with compressed BTFs
	- UBO2014 Datasets ... 7x12 samples with 151x151x512x512 resolution

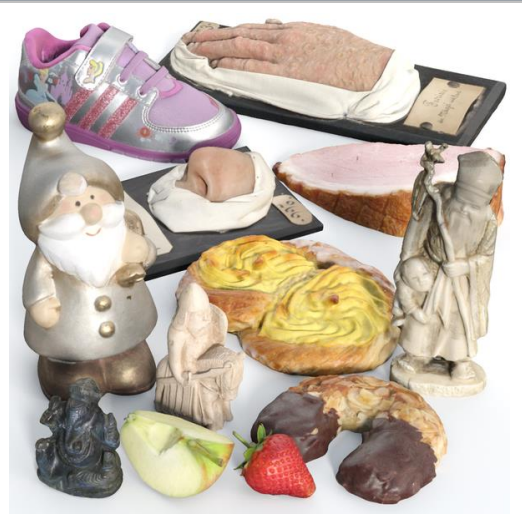

OBJECTS2012 Datasets

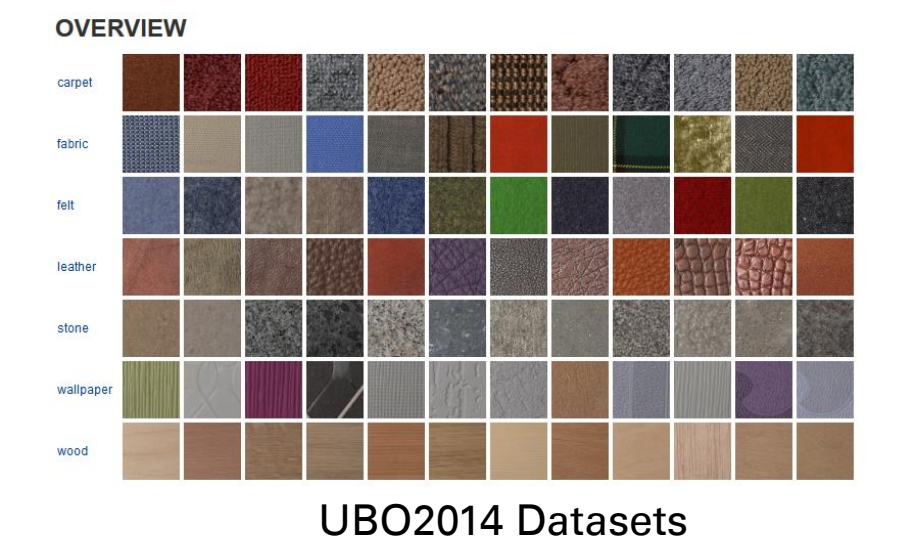

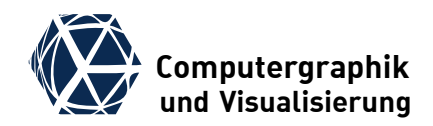

# <span id="page-56-0"></span>**Bidirectional Subsurface Scattering Reflection Distribution Function**

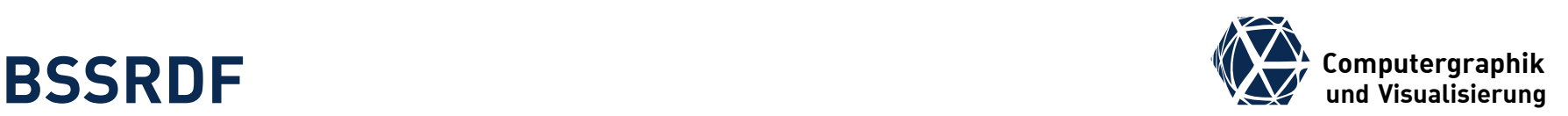

 $(\bm p_\perp, \hat{\bm \omega}_{\rm in})$ 

in  $\underline{\mathbf{v}}_{\text{in}}$ ,  $\underline{\mathbf{v}}_{\text{in}}$ 

out  $\mathcal{L}_{\text{out}}$ ,  $\mathcal{\omega}_{\text{out}}$ 

Ф

 $=\frac{d}{d}$ 

*dL*

*p ω*

 $\delta_{\rm in}$ ,  $\omega_{\rm out}$ ,  $\omega_{\rm out}$ ,  $\omega_{\rm out}$   $\delta_{\rm out}$   $\delta_{\rm out}$   $\delta_{\rm out}$   $\delta_{\rm out}$   $\delta_{\rm out}$ 

 $\boldsymbol{p}_{\cdot \cdot \cdot}, \boldsymbol{\omega}_{\text{in}}, \boldsymbol{p}_{\cdot \cdot \cdot \cdot}, \boldsymbol{\omega}$ 

 $(\bm p^-,\hat{\bm \omega}_{\rm out})$ 

#### **Bidirectional Subsurface Scattering Reflection Distribution Function**

- $\bullet$  Split incoming light at surface into parties reflected via BRDF and part that enters surface and gets scattered inside of the surface before it exists  $\varepsilon$ different location
- The internal scattering process is called subsurface scattering and can be modelled by a BSSRDF parameterized additionally over point  $p_{out}$  where light leaves the surface. • The internal scattering process is<br>
called subsurface scattering and can<br>
be modelled by a BSSRDF<br>
parameterized additionally over point<br> **P**<sub>out</sub> where light leaves the surface.<br>
• The subsurface reflection process has
- The subsurface reflection process has to be integrated additionally over area such that BSSRDF is derivative with respect to light power:  $(\bm p_\perp, \hat{\bm \omega}_{\rm in}, \bm p_\perp, \hat{\bm \omega}_{\rm out})$  $f_{\rm SS}$

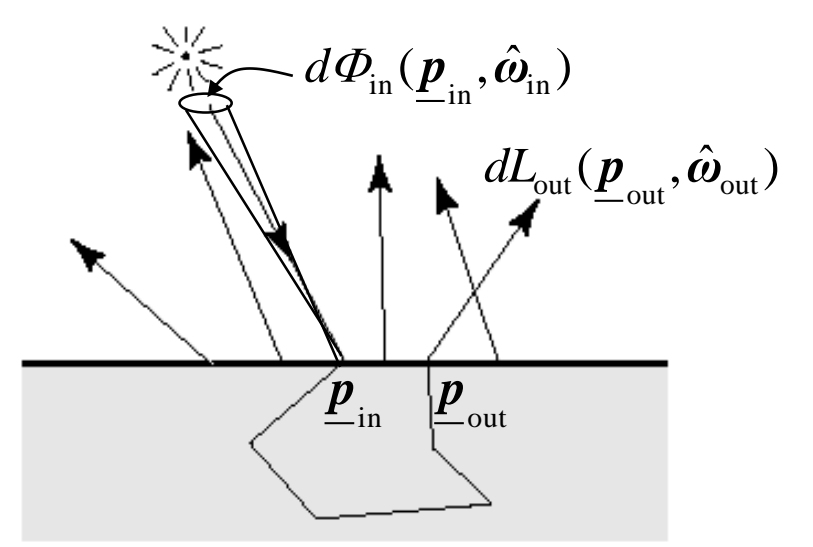

## **BSSRDF**

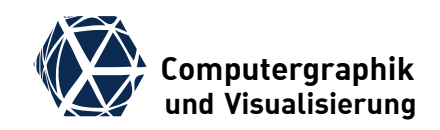

### **Bidirectional Subsurface Scattering Reflection Distribution Function**

- $\bullet$  unit:  $1/(m^2 \cdot sr)$
- 8-dimensional parameter space

### **Literature:**

 F. E. Nicodemus, J.C. Richmond, J.J. Hsia, I.W. Ginsberg and T. Limperis, Geometric considerations and nomenclature for reflectance. Monograph 161, National Bureau of Standards (US), October 1977

## **Examples for BRDF and BSSRDF**

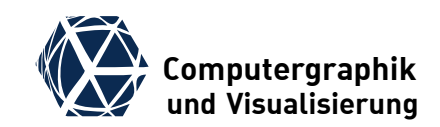

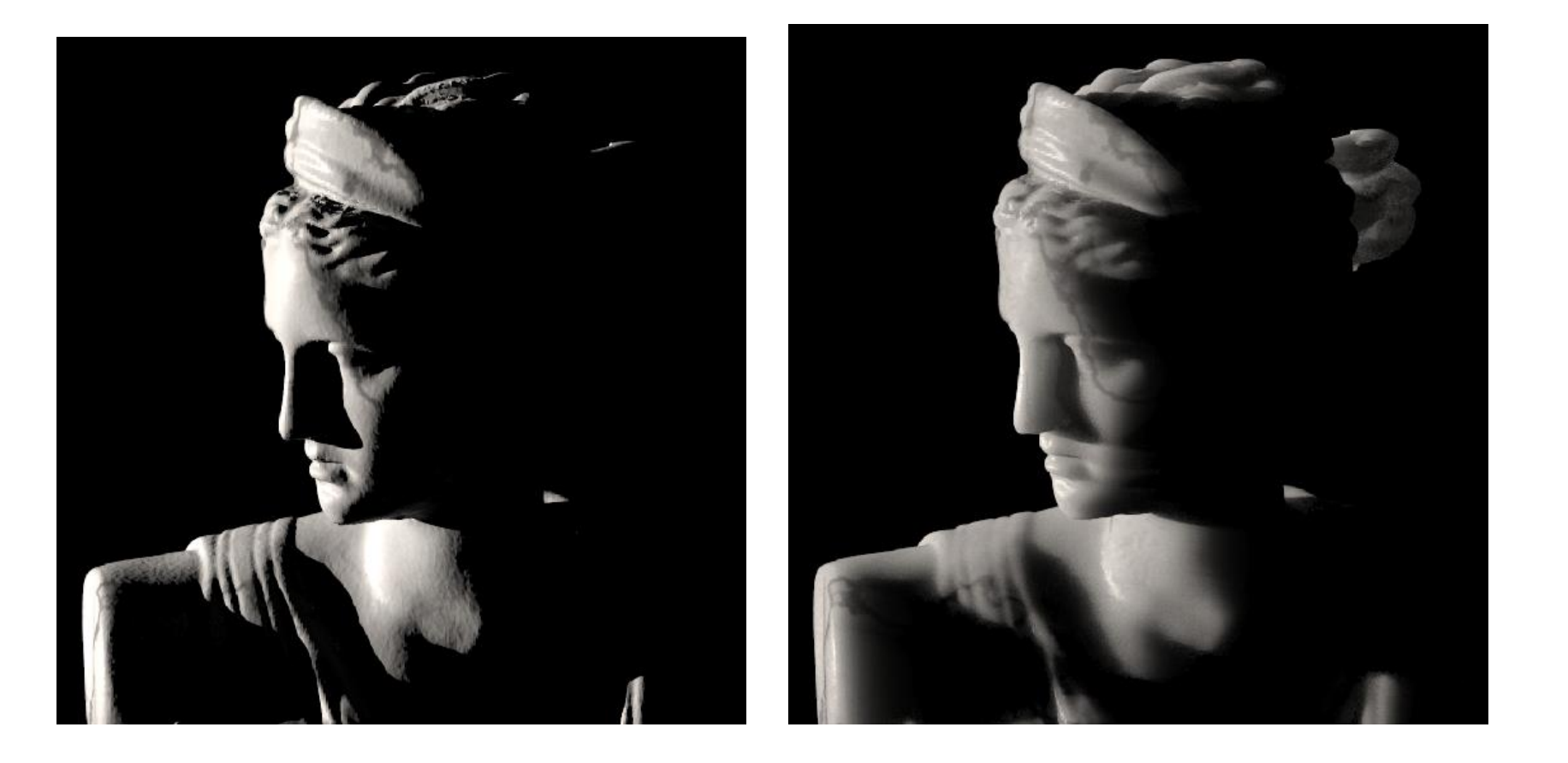

Left: BRDF "hard" light distribution right: BSSRDF describes light transport and scattering inside of material.

## **Beispiele für BRDF und BSSRDF**

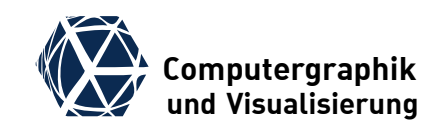

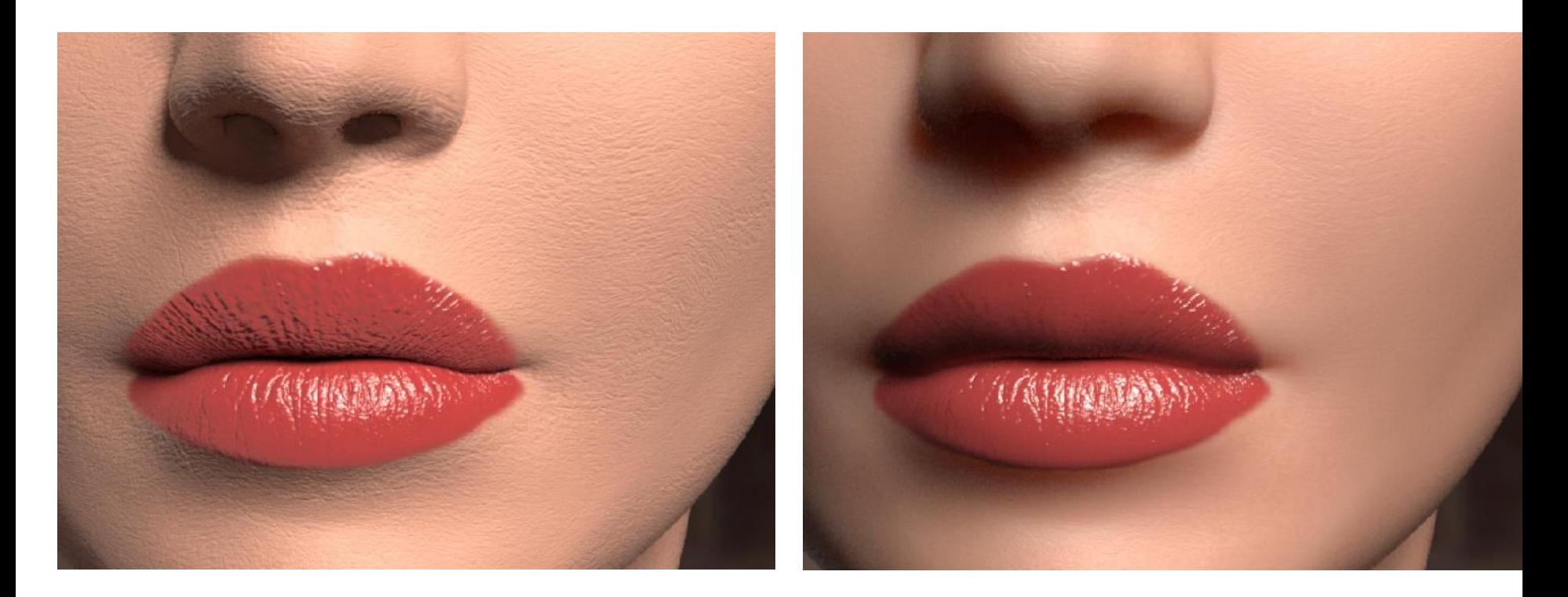

left: BRDF "hard" light distribution.

right: BSSRDF much more natural light distribution on skin. additionally: internal color bleeding in shadowed region under nose.

### **Examples for BSSRDF**

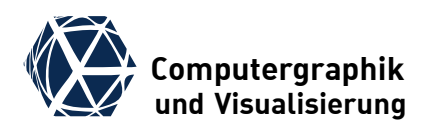

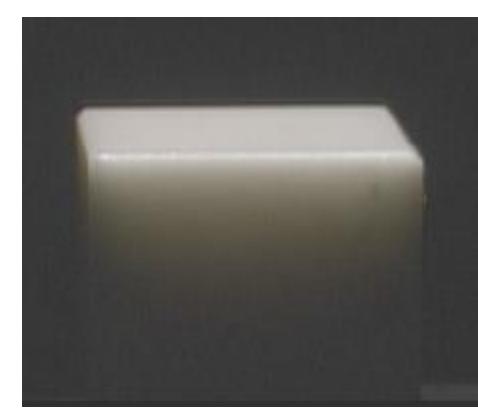

Photography

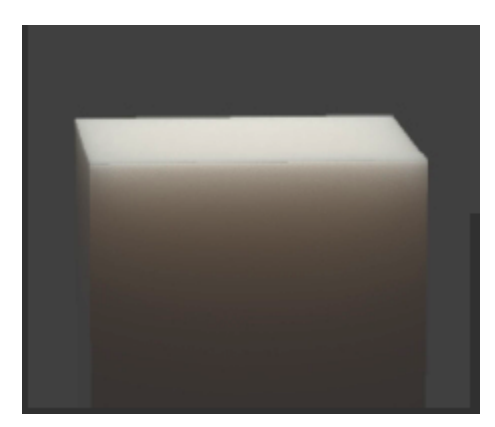

Simulation

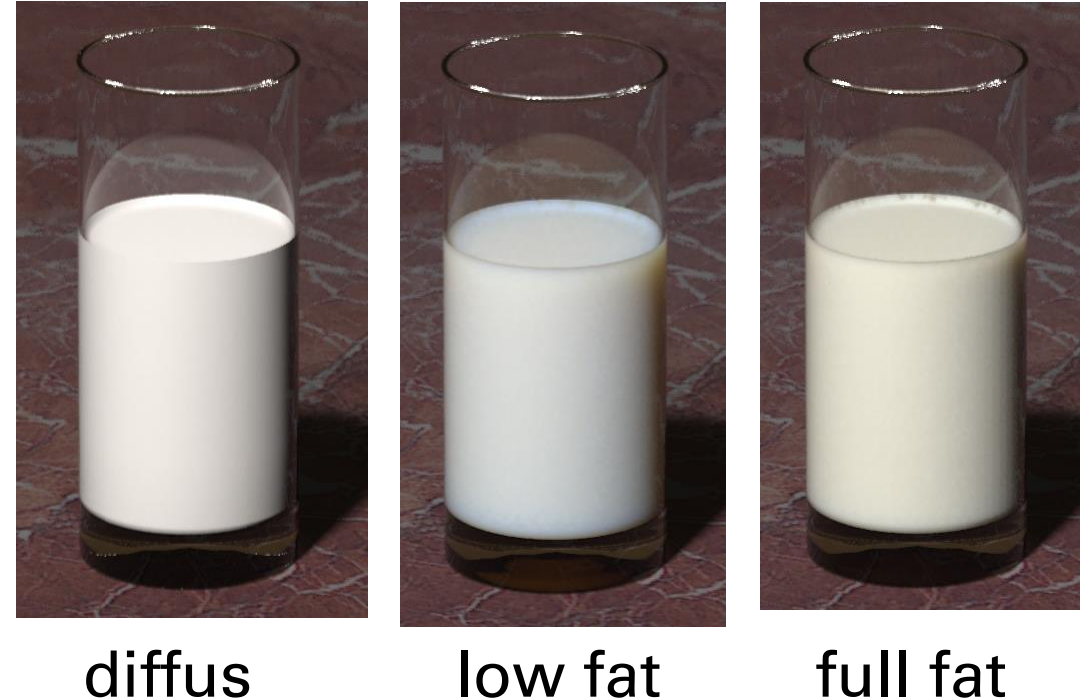

organic?